#### МИНИСТЕРСТВО НАУКИ И ВЫСШЕГО ОБРАЗОВАНИЯ РОССИЙСКОЙ ФЕДЕРАЦИИ ФЕДЕРАЛЬНОЕ ГОСУДАРСТВЕННОЕ АВТОНОМНОЕ ОБРАЗОВАТЕЛЬНОЕ УЧРЕЖДЕНИЕ ВЫСШЕГО ОБРАЗОВАНИЯ «НАЦИОНАЛЬНЫЙ ИССЛЕДОВАТЕЛЬСКИЙ ЯДЕРНЫЙ УНИВЕРСИТЕТ «МИФИ» (НИЯУ МИФИ)

#### ИНСТИТУТ ЯДЕРНОЙ ФИЗИКИ И ТЕХНОЛОГИЙ КАФЕДРА №40 «ФИЗИКА ЭЛЕМЕНТАРНЫХ ЧАСТИЦ»

УДК 531.3, 539.1.05

## ПОЯСНИТЕЛЬНАЯ ЗАПИСКА К БАКАЛАВРСКОЙ ДИПЛОМНОЙ РАБОТЕ МОДЕЛИРОВАНИЕ ТЕСТОВЫХ ИСПЫТАНИЙ ДЕТЕКТОРА ПЕРЕХОДНОГО ИЗЛУЧЕНИЯ В ПУЧКАХ УСКОРИТЕЛЯ

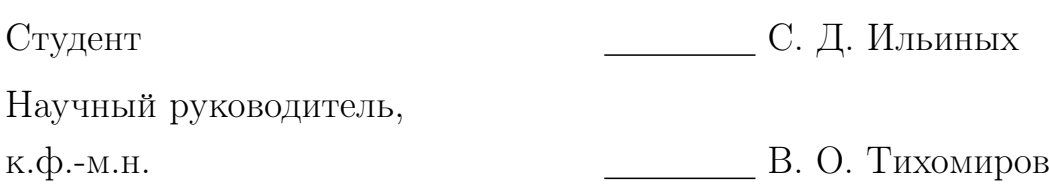

Москва 2023

#### ВЫПУСКНАЯ КВАЛИФИКАЦИОННАЯ РАБОТА БАКАЛАВРА

## МОДЕЛИРОВАНИЕ ТЕСТОВЫХ ИСПЫТАНИЙ ДЕТЕКТОРА ПЕРЕХОДНОГО ИЗЛУЧЕНИЯ В ПУЧКАХ УСКОРИТЕЛЯ

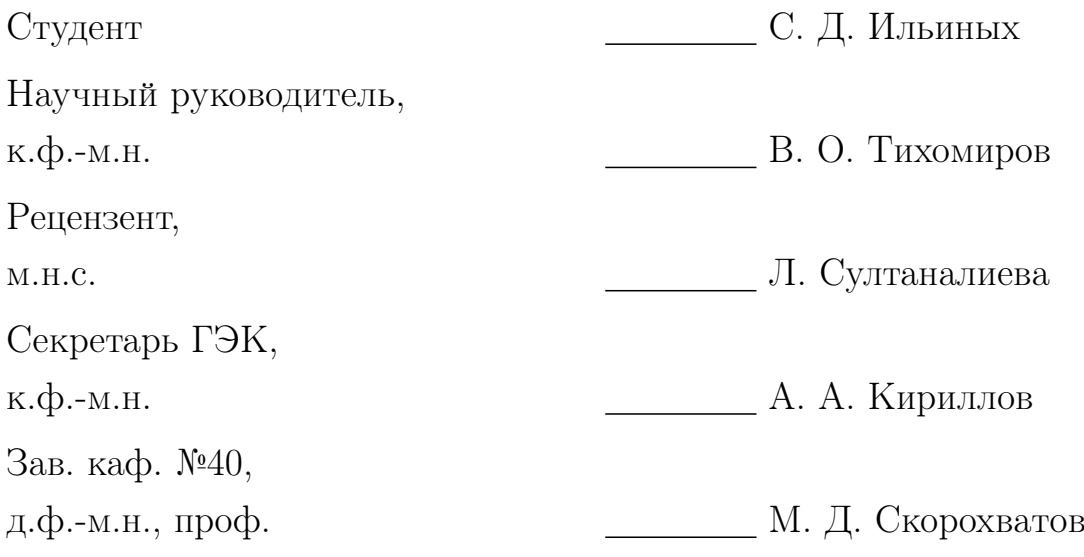

# СОДЕРЖАНИЕ

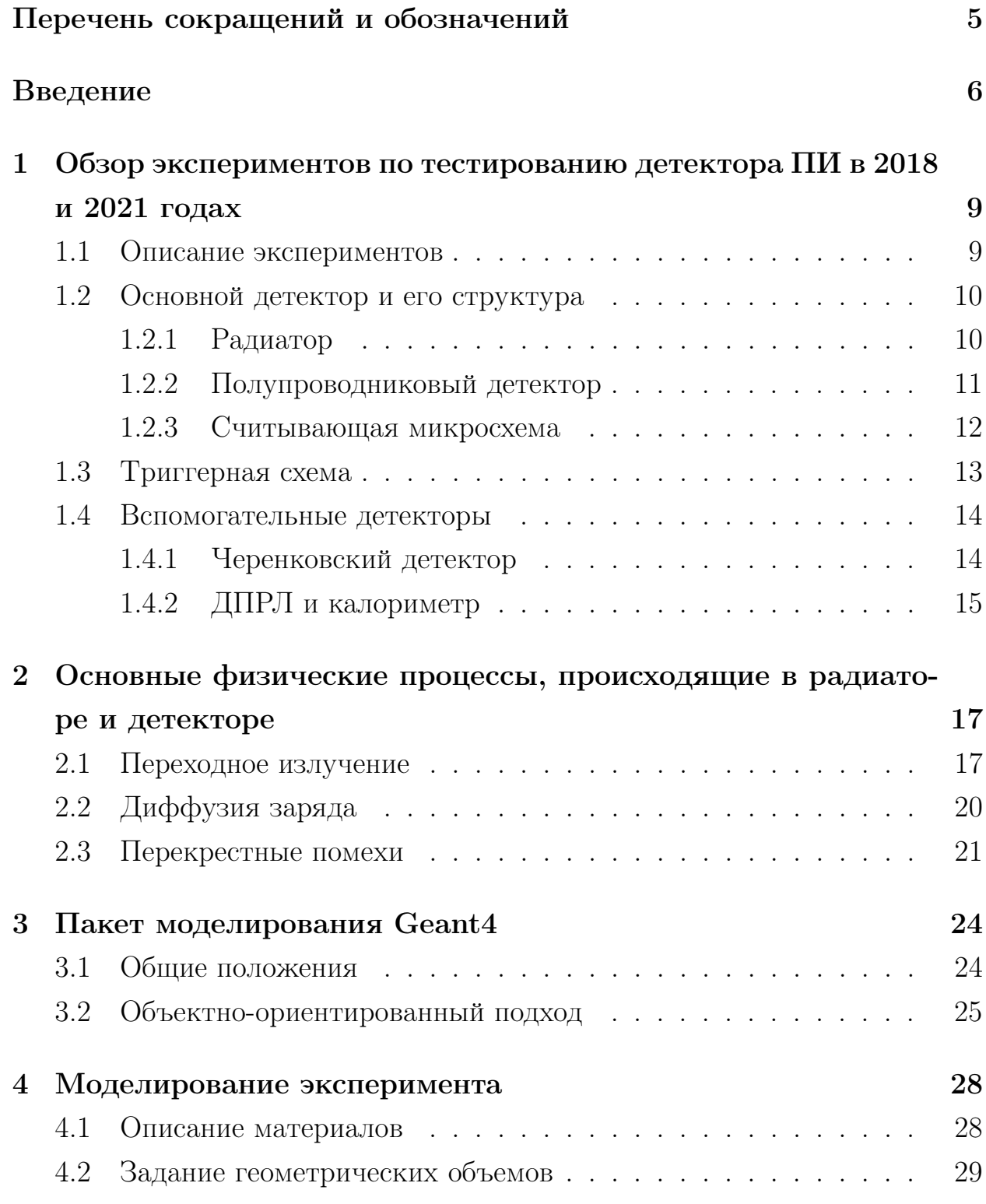

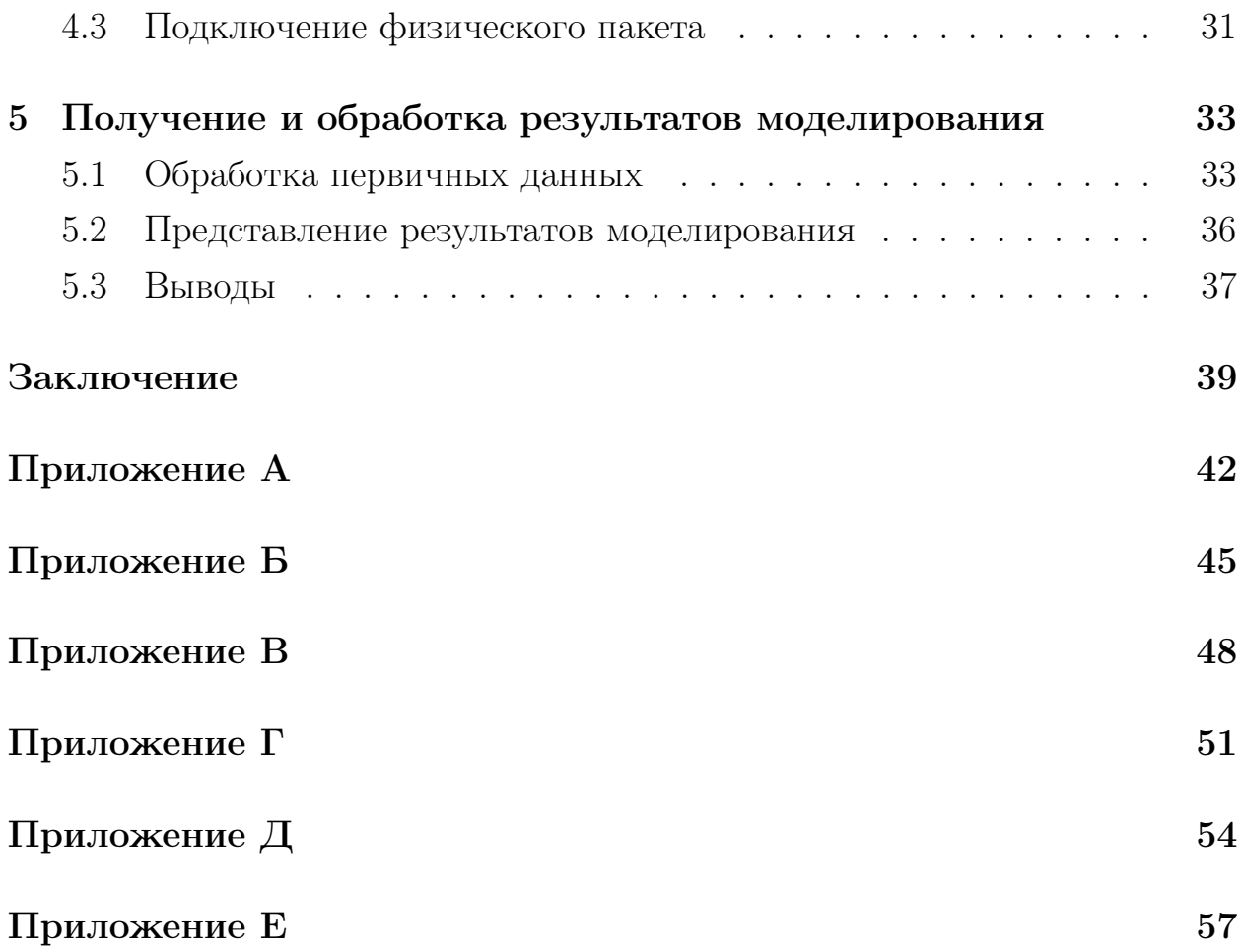

# <span id="page-4-0"></span>ПЕРЕЧЕНЬ СОКРАЩЕНИЙ И ОБОЗНАЧЕНИЙ

В настоящей выпускной квалификационной работе бакалавра применяют следующие сокращения и обозначения:

SPS протонный суперсинхротрон

ПИ переходное излучение

ДПРЛ детектор предварительного развития ливня (preshower)

ППД полупроводниковый детектор

## ВВЕДЕНИЕ

<span id="page-5-0"></span>Одной из ключевых задач в экспериментах по физике высоких энергий является идентификация частиц. Высокоэнергетические частицы могут быть идентифицированы с помощью различных методов, включая измерение энергии, ионизации, трековые измерения, определение времени пролета, обнаружение черенковского или переходного излучения, калориметрию. В области энергий от 1 до 150 ГэВ используют детекторы ПИ, позволяющие отделить легкие электроны от более тяжелых адронов, в частности  $\pi$ -мезонов.

Детекторы переходного излучения, такие как детекторы на основе газа или твердотельные детекторы, сконструированы таким образом, чтобы минимизировать изменение свойств частицы при взаимодействии. Когда высокоэнергетическая частица проходит через ДПИ, она обычно ионизирует молекулы газа или производит носители заряда в твердотельном материале, что приводит к появлению сигналов ионизации. В отличие от некоторых других методов детектирования, ДПИ не вызывают существенной потери энергии или рассеяния падающей частицы.

Эта недеструктивная природа ДПИ выгодна по нескольким причинам. Во-первых, траектория и импульс частицы остаются практически неизменными, что позволяет восстановить путь частицы и определить ее заряд и импульс. Кроме того, недеструктивный характер ДПИ позволяет проводить измерения характеристик той же частицы в последующих детекторах. Эта возможность особенно ценна в экспериментальных установках, где для анализа частиц последовательно используются несколько детекторов. Возможность отслеживать поведение частицы в различных детекторах без существенных изменений позволяет проводить более полный анализ и глубже понимать взаимодействие частиц.

В настоящей работе описан эксперимент по разработке детектора ПИ на основе арсенида галлия (GaAs) [1], проводящийся в 2018 и 2021 году в

6

Европейском Центре ядерных исследований (ЦЕРН) в пучке SPS.

Для достоверного анализа экспериментальных данных, исследование включало моделирование эксперимента с использованием пакета Geant4. Моделирование позволяет проверить и подтвердить результаты эксперимента, а также оптимизировать конфигурацию разрабатываемого детектора.

Целью данной работы является:

- создание геометрической и физической модели эксперимента по тестированию детектора переходного излучения на основе арсенида галлия;
- получение распределений угла, энергии и числа первичной частицы и квантов переходного излучения, зарегестрированных в детекторе.

В соответсвии с данными целями поставлены и решены следующие задачи:

- проведение обзора экспериментов по тестированию детектора переходного излучения, проведенных в 2018 и 2021 годах;
- описание основных физических процессов, происходящих в радиаторе и детекторе, включая переходное излучение, диффузию заряда в чувствительном объеме детектора и перекрестные помехи;
- анализ и последующая реализация модели экспериментальной установки с использование пакета моделирования Geant4, включая описание материалов, и геометрических объемов и подключение физического пакета;
- обработка первичных данных, полученных в результате моделирования;
- получение распределений и их последующий анализ.

Работа состоит из введения, пяти глав, заключения, за которым следует список изученной в процессе работы литературы и статей, а так же приложения. **Глава 1** содержит обзор экспериментов по тестированию детектора переходного излучения на основе арсенида галлия в 2018 и 2021 годах. В **Главе 2** описаны основные физические процессы, происходящие в радиаторе и детекторе, такие как переходное излученипе, диффузия заряда в объеме детектора и перекрестные помехи. В  $\Gamma$ лаве 3 изложены основные

положения пакета моделирования Geant4, использованного при описании экспериментальной установки. В Главах 4-5 приводится последовательное создание геометричской и физической модели экспериментальной установки, а так же методы обработки и получения результатов моделирования.

# <span id="page-8-0"></span>1 ОБЗОР ЭКСПЕРИМЕНТОВ ПО ТЕСТИРОВАНИЮ ДЕТЕКТОРА ПИ В 2018 И 2021 ГОДАХ

### <span id="page-8-1"></span>1.1 ОПИСАНИЕ ЭКСПЕРИМЕНТОВ

Основной целью экспериментов по тестированию детектора переходного излучения в пучке частиц в 2018 и 2021 [\[2\]](#page-39-1) годах является исследование эффективности применения детектора ПИ на основе арсенида галлия в целях идентификации частиц, а именно разделения электронов и адронов на основании разных γ-факторов этих частиц. Кроме того, тестировались различные конфигурации экспериментальной установки. Разрабатываемый в эксперименте детектор ПИ на основе GaAs [\[3\]](#page-39-2) благодаря своей пиксельной структуре позволяет измерять не только энерговыделение первичной частицы и γ-квантов, но и угол отклонения фотонов от направления пучка, зависящий от Лоренц-фоктора частицы. При равных энергиях частицы разного сорта имеют разные γ-факторы, что позволяет идентифицировать частицу.

Экспериментальная установка, приведенная на рис. [1](#page-9-2) и [2,](#page-9-3) состоит из детектора ПИ на основе GaAs толщиной 500 мкм, интегрированного со считывающим микрочипом; регулярного радиатора, состоящего из набора пленок разных материалов; триггерных счётчиков и вспомогательных детекторов, позволяющих идентифицировать тип частицы независимо от основного детектора. Эксперимент проводился в смешанном пучке частиц (электроны и  $\pi^-$ -мезоны) с энергией 20 ГэВ, а также в монопучках µ-мезонов различной энергии.

<span id="page-9-2"></span>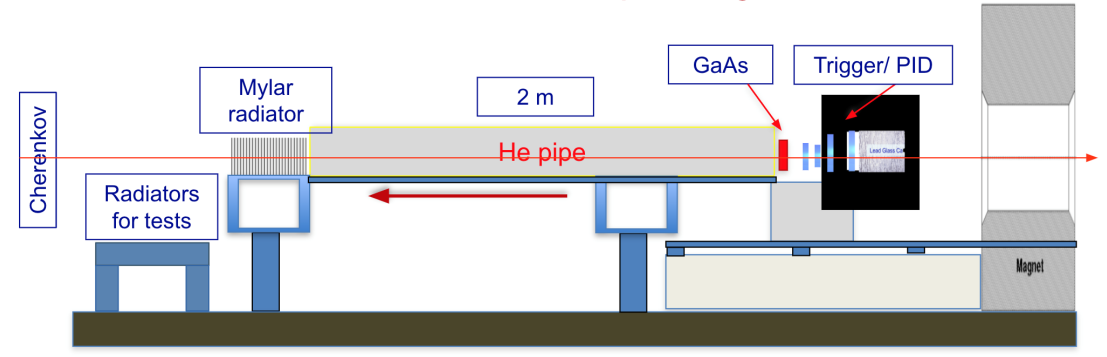

Test beam set up configuration

Рисунок 1 — Схема экспериментальной установки

<span id="page-9-3"></span>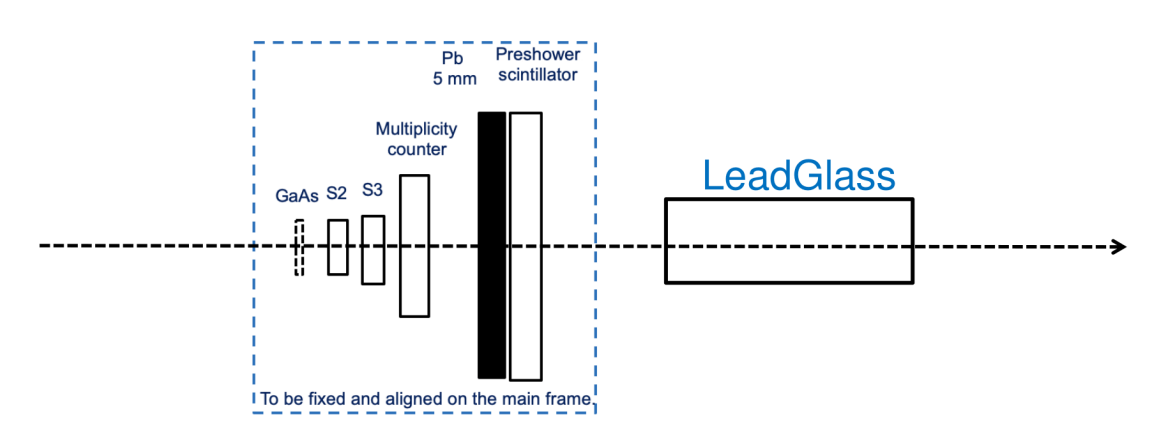

Рисунок 2 — Детектор ПИ, триггерная схема и калориметр

# <span id="page-9-0"></span>1.2 ОСНОВНОЙ ДЕТЕКТОР И ЕГО СТРУКТУРА

Изучаемый детектор состоит из радиатора, в котором рождаются кванты ПИ и ППД на основе GaAs, интегрированного со считывающим микрочипом, регистрирующего число частиц, их энергию и угол относительно направления частицы пучка в конкретном событии.

#### <span id="page-9-1"></span>1.2.1 РАДИАТОР

Съемные радиаторы ПИ состоят из набора пленок, сделанных из Майлара  $(C_5H_4O_2)$ , полиэтилена  $(CH_2)$  или полипропилена  $(C_3H_6)$ . В радиаторе рождаются кванты ПИ вследствие разных показателей диэлектрической проницаемости воздуха и вещества радиатора. Вероятность рождения квантов ПИ зависит от  $\gamma$ -фактора частицы. При фиксированной энергии пучка в 20 ГэВ вероятность рождения квантов ПИ электронов много

больше вероятности рождения квантов ПИ π-мезоном из-за малой массы электрона по сравнению с π-мезоном. Подробнее процесс образования переходного излучения будет изложен в  $\Gamma$ лаве 2.

В ходе эксперимента тестировались различные радиаторы, параметры которых приведены в таблице [1.](#page-10-1)

<span id="page-10-1"></span>

| Материал   | Толщина одной<br>ПЛенки, МКМ | Расстояние между<br>пленками, мм | Число пленок |
|------------|------------------------------|----------------------------------|--------------|
| Майлар     | 50                           | 3                                | 30           |
| Майлар     | 50                           | 3                                | 90           |
| Полиэтилен | 67                           | 3                                | 30           |
| Полиэтилен | 67                           | 3                                | 90           |
| Полиэтилен | 67                           | $\overline{2}$                   | 90           |
| Полиэтилен | 91                           | 2,3                              | 30           |

Таблица 1 — Параметры радиаторов

В силу малости угла, под которым излучает квант ПИ, детектор необходимо отодвинуть от радиатора вдоль направления испускания квантов ПИ , чтобы фотон можно было пространственно различить от основного пучка. Для того, чтобы γ-квант не поглотился в воздухе, между радиатором и детектором устанавливается труба длиной в 2014 мм, заполненная гелием.

Гелий — легкий элемент с малым атомным номером. Использование трубы, заполненной гелием, минимизирует вероятность взаимодействия частиц с воздухом, уменьшая потери энергии, рассеяние или образование вторичных частиц.

Торцевые стенки трубы изготовлены из полипропилена толщиной 20 мкм. Полипропилен имеет малый атомный номер и низкую плотность, что в совокупности с данной толщиной стенки сводит к минимуму потерю энергии и рассеивание частиц, проходящих через стенки трубы.

#### <span id="page-10-0"></span>1.2.2 ПОЛУПРОВОДНИКОВЫЙ ДЕТЕКТОР

Центральной частью экспериментальной установки является полупроводниковый детектор на основе арсенида галлия. Детектор интегрирован со считывающей микросхемой, имеющей пиксельную структуру. Толщина арсенида галлия составляет 500 мкм, а регистрирующая плоскость состоит из сетки 256 × 256 пикселей со стороной 55 мкм.

При прохождении заряженной частицы через объем детектора, частица теряет энергию на ионизацию вещества, которая идет на возбуждение электрон-дырочных пар. Напряжение смещения создает электрическое поле, под действием которого носители заряда дрейфуют к соответствующим электродам.

Полупроводниковые детекторы на основе GaAs имеют относительно высокий атомный номер по сравнению с другими полупроводниковыми материалами, такими как кремний или германий. Это свойство позволяет увеличить вероятность взаимодействия γ-квантов с веществом детектора вследствие увеличения вероятности фотоэффекта. Когда γ-кванты проходят через объем GaAs, они с большей вероятностью взаимодействуют с атомами, что приводит к образованию пар электрон-дырка и генерации измеримых электрических сигналов. Таким образом, высокий атомный номер арсенида галлия позволяет создавать более компактные объемы детектора, так как при малой толщине в арсениде галлия кванты ПИ поглотятся в объеме. Напротив, при той же толщине детектора, изготовленного из кремния, γ-кванты пролетят насквозь, а значит, сигнал от них не будет зарегестрирован.

#### <span id="page-11-0"></span>1.2.3 СЧИТЫВАЮЩАЯ МИКРОСХЕМА

В эксперименте Test Beam 2018 используется гибридный детектор Timepix3, состоящий из чувствительного слоя арсенида галлия и считывающей микросхемы. Timepix $3-$  это современный гибридный пиксельный детектор, разработанный коллаборацией Medipix [\[4\]](#page-39-3), который предназначен для детектирования энергии и положения падающих частиц. Общая схема гибридных детекторов представлена на рис. [3.](#page-12-1)

Благодаря своей пиксельной структуре, считывающая микросхема обладает высоким пространственным разрешением. Также среди достоинтв Timepix3 можно выделить быстрое время срабатывания и высокое энергетическое разрешение.

12

<span id="page-12-1"></span>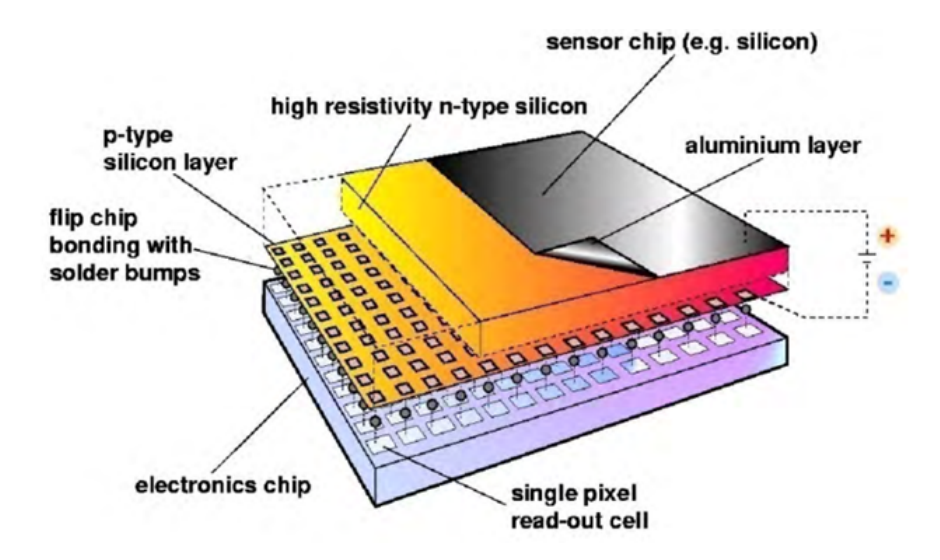

Рисунок 3 — Схема гибридного детектора

## <span id="page-12-0"></span>1.3 ТРИГГЕРНАЯ СХЕМА

Триггерная схема (см. рис. [2\)](#page-9-3) состоит из двух сцинтилляторов и счетчика множественности.

Сцинтилляторы — это устройства, которые испускают свет при взаимодействии с ионизирующим излучением. В результате прохождения частицы через вещество сцинтиллятора атомы или молекулы сцинтиллятора приходят в возбужденное состояние. Впоследствии возбуждение снимается путем излучения фотонов, регистрируемых фотоэлектронными умножителями (ФЭУ) или другими светочувствительными датчиками.

Целью наличия двух сцинтилляторов в триггерной схеме является отбор только тех частиц, которые попадут в объем детектора. В случае, когда частица пролетела через оба сцинтиллятора в течение фиксированного малого промежутка времени, можно сделать вывод, что эта частица попадет в детектор в силу малости поперечных размеров сцинтиллятора. В момент получения сигнала из сцинтиллятора начинается считывание информации из детектора ПИ. Таким образом, сцинтилляторы помогают отбрасывать частицы, не попадающие в объем детектора.

Счетчик множественности — это устройство, которое подсчитывает количество одновременных сигналов от частиц. Он отслеживает события, в которых пролетает больше одной частицы одновременно, и исключает их из статистики.

#### <span id="page-13-0"></span>1.4 ВСПОМОГАТЕЛЬНЫЕ ДЕТЕКТОРЫ

Поскольку эксперимент проводился в смешанном пучке электронов и π-мезонов, для исследования детектора ПИ, состоящего из радиатора и GaAs детектора, необходимо использовать вспомогательные детекторы, расположенные до и после детектора переходного излучения.

### <span id="page-13-1"></span>1.4.1 ЧЕРЕНКОВСКИЙ ДЕТЕКТОР

Черенковское излучение — это электромагнитное излучение, которое возникает, когда заряженная частица движется в среде со скоростью, превышающей фазовую скорость света в этой среде. При движении заряженной частицы в среде происходит поляризация молекул среды, что приводит к возникновению электромагнитной волны. Если скорость частицы превышает скорость света в среде, то волна не успевает распространяться впереди частицы и образуется конусовидное излучение [\[5\]](#page-39-4).

Угол раскрытия конуса черенковского излучения зависит от скорости частицы и показателя преломления среды:

$$
\theta = \frac{c}{vn},\tag{1.1}
$$

где  $n$  — показатель преломления среды,  $v$  — скорость частицы,  $c$  — скорость света в вакууме.

Черенковское излучение используется для регистрации заряженных частиц в различных областях науки и техники. В частности, оно используется в детекторах элементарных частиц для измерения скорости заряженных частиц. Излучение можно наблюдать без специальных приборов, а также зарегестрировать с помощью фотоэлектронных умножителей.

В данном эксперименте использовался пороговый Черенковский детектор, состоящий из прозрачной среды и фотоумножителей. В пороговом черенковском счетчике, когда заряженная частица проходит через среду со скоростью выше определенной пороговой, она испускает черенковское излучение. Испущенное излучение распространяется через среду и регистрируется ФЭУ, который преобразует полученные фотоны в электриче-

ские сигналы. Материал детектора подобран таким образом, чтобы легкие электроны пролетали через вещество детектора со скоростью, превышающую фазовую скорость и, как следствие, давали сигнал в детекторе. Наоборот, более тяжелые π-мезоны не излучали бы черенковское излучение. Таким образом, по наличию или отсутсвию сигнала в Черенковском счётчике можно судить о типе частицы.

#### <span id="page-14-0"></span>1.4.2 ДПРЛ И КАЛОРИМЕТР

Электромагнитный ливень — это каскад вторичных частиц, образующихся в результате взаимодействия высокоэнергетических фотонов или электронов с атомами в материале калориметра. Первичная частица теряет энергию при взаимодействии с электронами атомов вещества на создание электрон-позитронных пар и тормозное излучение. Эти вторичные частицы, в свою очередь, взаимодействуют с вещещством, создавая больше электрон-позитронных пар и тормозных фотонов, что приводит к расширению каскада частиц.

ДПРЛ состоит из свинцовой пластины толщиной 5 мм, за которой стоит сцинтиллятор. Если частица является электроном, то с большой вероятностью в свинцовой пластине начинают развиваться электромагнитные ливни, регистрирующиеся в сцинтилляторе. В противном случае  $\pi$ -мезон пролетает свинцовую пластину насквозь, и детектируется только энергия, затраченная на ионизацию, которая сравнимо меньше энергии электромагнитного ливня от электрона. Данное явление связано с различными сечениями взаимодействия электрона и π-мезона.

Калориметр состоит из свинцового стекла, в котором электрон с большой вероятностью успевает полностью развить электромагнитный ливень, и детектируется сигнал, численно равный энергии электрона (20 ГэВ). В случае π-мезона в большинстве случаев калориметр регистрирует энергию, примерно равную энергии ионизации одной частицы.

Свинцовое стекло выбрано в качестве материала для калориметра из-за его высокой плотности и высокого атомного номера. Эти свойства делают его эффективным в поглощении и остановке частиц. Размеры калориметра подобраны таким образом, чтобы  $e^-$  полностью поглотился в

15

веществе детектора, а π-мезон, напротив, оставил бы только энергию ионизации вещества.

# <span id="page-16-0"></span>2 ОСНОВНЫЕ ФИЗИЧЕСКИЕ ПРОЦЕССЫ, ПРОИСХОДЯЩИЕ В РАДИАТОРЕ И ДЕТЕКТОРЕ

### <span id="page-16-1"></span>2.1 ПЕРЕХОДНОЕ ИЗЛУЧЕНИЕ

Переходное излучение –– это электромагнитное излучение, которое возникает при изменении скорости заряженной частицы. Когда заряженная частица начинает двигаться со скоростью, отличной от нуля, она начинает излучать электромагнитные волны, которые распространяются во все стороны.

Переходное излучение возникает в результате изменения электрического поля вокруг заряда при его движении. Когда заряд начинает двигаться, его электрическое поле также начинает меняться, что приводит к возникновению электромагнитных волн. Чем быстрее изменяется скорость заряда, тем больше энергии содержится в этих волнах.

В случае ультрарелятивистских частиц γ-кванты рождаются в основном под очень малым углом:

$$
\theta \lesssim \frac{1}{\gamma},\tag{2.1}
$$

где  $\gamma$  — Лоренц-фактор частицы:

$$
\gamma = \frac{1}{\sqrt{1 - \frac{v^2}{c^2}}} = \frac{\mathcal{E}}{mc^2}.
$$
\n(2.2)

Среднее число фотонов, излученных при пересечении границы воздухсреда имеет порядок  $N_{photons} \sim \alpha = \frac{1}{137}$  [\[6\]](#page-39-5), следовательно, необходимо создать большое число таких границ, т.е. набор из сотни пленок в радиаторе.

Физический процесс образования ПИ в наборе фольг описан в ра-

боте Гарибяна [7]. Двумерное распределение по энергии и углу с учетом поглощения фотонов в материале радиатора описывается выражением:

$$
\frac{d^2W(\omega,\theta)}{d\omega d\theta} = \frac{e^2}{c} \frac{\omega^2 \theta^3}{8\pi c^2} |Z_m - Z_{vac}|^2 \times \left[ (1 - Q^{1/2})^2 + 4Q^{1/2} sin^2 \left( Re \frac{a}{Z_m} \right) \right] F_M(\omega,\theta), \tag{2.3}
$$

где  $Z_{vac}$  и  $Z_m$  — зоны формирования излучения в вакууме и в среде, т.е отрезок траектории частицы, на котором фаза электромагнитной волны изменяется на  $\pi$ :

<span id="page-17-0"></span>
$$
Z_{vac} = \frac{4c}{\omega \left(\frac{1}{\gamma^2} + \theta^2\right)}, \quad Z_m = \frac{4c}{\omega \left(\frac{1}{\gamma^2} + \theta^2 + \frac{\omega_p^2}{\omega^2}\right)},\tag{2.4}
$$

$$
F_M(\omega,\theta) = \frac{(1 - Q^{M/2})^2 + 4Q^{M/2}sin^2\left(MRe\left(\frac{a}{Z_m} + \frac{b}{Z_{vac}}\right)\right)}{(1 - Q^{1/2})^2 + 4Q^{1/2}sin^2\left(Re\left(\frac{a}{Z_m} + \frac{b}{Z_{vac}}\right)\right)},
$$
(2.5)

$$
Q = exp\left[\frac{6\omega a \frac{\omega_p^2}{\omega^4}}{c}\right].
$$
\n(2.6)

Здесь  $a$  — толщина одной пленки,  $b$  — расстояние между пленками,  $M$  число пленок в радиаторе.

Для получения распределения по энергии переходного излучения необходимо проинтегрировать выражение 2.3 по всем углам  $\theta$ , при условии, что  $M >> 1$ . В результате получается следующее выражение:

$$
\frac{dW(\omega)}{d\omega} = \frac{e^2 \omega M_{eff}}{4c^2(a+b)} \times \left(\frac{1}{2}\left(1 - Q^{1/2}\right)^2 + 4Q^{1/2} \sin^2\left[Re\frac{a}{Z_m}\right]\right)\Big|_{\theta=\theta_n}, \quad (2.7)
$$

где

$$
M_{eff} = \frac{1 - Q^M}{1 - Q},
$$
\n(2.8)

$$
\theta_n^2 = \frac{4\pi c(n-d)}{\omega(a+b)},\tag{2.9}
$$

$$
d = C - floor(C), \t\t(2.10)
$$

$$
C = \frac{\omega(a+b)}{4\pi c} \left[ \left( 1 - \frac{2\omega_p^2}{\omega^3} \right) \frac{a}{a+b} + \gamma^{-2} \right],\tag{2.11}
$$

где  $floor(C)$  - ближайшее целое число, не превышающее величины C.

Аналогично для получения распределения по углу необходимо проинтегрировать выражение 2.3 по всем частотам  $\omega_{min} \leq \omega \leq \omega_{max}$ , при условии, что  $M >> 1$  и  $Q = 1$ :

$$
\frac{dN(\theta)}{d\theta} = \alpha \frac{\theta^3 M}{2c^2} \sum_r |Z_m - Z_{vac}|^2 \sin^2 \left( Re \frac{a}{Z_m} \right) \frac{\omega_1^3}{|A\omega_1^2 - B|} \Big|_{\omega = \omega_1} + \alpha \frac{\theta^3 M}{2c^2} \sum_r |Z_m - Z_{vac}|^2 \sin^2 \left( Re \frac{a}{Z_m} \right) \frac{\omega_2^3}{|A\omega_2^2 - B|} \Big|_{\omega = \omega_2}, \quad (2.12)
$$

где

$$
A = \frac{(a+b)(\theta^2 + \gamma^{-2})}{4c},
$$
\n(2.13)

$$
B = \frac{a\omega_p^2}{4c},\tag{2.14}
$$

$$
\omega_{1,2} = \frac{\pi r \pm \sqrt{(\pi r)^2 - 4AB}}{2A}.
$$
\n(2.15)

В периодической структуре — слоистом радиаторе — содержится большое число границ раздела сред, вследствие чего возникают интерференционные эффекты, которые можно наблюдать на теоретических и смоделированных распределениях по углу и энергии квантов переходного излучения

(Раздел 5.2).

## <span id="page-19-0"></span>2.2 ДИФФУЗИЯ ЗАРЯДА

В отсутствие внешних сил электроны при температуре  $T$  перемещаются согласно Максвелловскому распределению энергии с наиболее вероятным значением  $kT$  (0,04 эВ при комнатной температуре). Под действием электрического поля  $E$  они приобретают суммарное движение в направлении поля со скоростью дрейфа w:

$$
w = \frac{eE}{m} \langle \frac{l}{v} \rangle = \frac{eE}{m} \tau,\tag{2.16}
$$

где  $v$  и  $l$  — скорость и средняя длина свободного пробега электрона,  $\tau$ среднее время столкновения.

Диффузия заряда вдоль любого заданного направления  $x$  описывается Гауссовым распределением со страндартным отклонением:

<span id="page-19-2"></span>
$$
\sigma_x = \sqrt{\frac{2Dx}{w}},\tag{2.17}
$$

где  $D$  — коэффициент диффузии, зависящий от поля.

В идеальном случае, когда электроны не изменяют свою энергию при увеличении значения Е, среднее время столкновения  $\tau$  является постоянным, скорость дрейфа линейно возрастает вместе с полем, и выполняется следующее соотношение:

<span id="page-19-1"></span>
$$
eE\frac{D}{w} = kT.\t\t(2.18)
$$

Подставляя уравнение 2.18 в уравнение 2.17 получаем итоговую формулу для дисперсии распределения Гаусса:

$$
\sigma_x = \sqrt{\frac{2kTx}{eE}}.\tag{2.19}
$$

Чтобы улучшить пространственное разрешение в пиксельных детекторах, необходимо решить проблему диффузии зарядовых носителей. Эта проблема связана с размером облака носителей заряда, созданного в точке взаимодействия частицы с детектором. Размеры облака определяются пробегом фотоэлектронов и механизмом комптоновского рассеяния. Во время дрейфа пакеты носителей свободных зарядов диффундируют в сторону меньшей концентрации, что также увеличивает размер облака. Распространение заряда в объеме детектора имеет форму распределения Гаусса, что может привести к регистрации кластеров заряда на нескольких смежных пикселях.

В настоящей работе для описания эффекта диффузии применяется эмпирическая формула для дисперсии:

$$
\sigma = 0,023 \cdot l + 0,002 \qquad (mm), \tag{2.20}
$$

где  $l$  — расстояние от точки взаимодействия частицы с веществом детектора до электрода.

Формула подобрана таким образом, чтобы получить согласие между экспериментальными и смоделированными данными по числу зажженых пикселей в считывающей микросхеме детектора для γ-квантов разных энергий. На рис. [4](#page-21-0) показаны распределения числа пикселей в кластере, сработавших при пролете первичной частицы  $(e^-)$  и кванта ПИ через объем детектора для конфигурации с радиатором из Майлара с числом пленок, равным 90.

Энергетический порог, при котором происходит срабатывание пикселя, определяется наличием шумов на микросхеме и составляет 3,7 кэВ. Этот порог представляет собой минимальную энергию, которую должен превысить поступающий сигнал для регистрации срабатывания пикселя. В отсутствие такого порога, даже при незначительных энергиях в отдельных пикселях, наблюдалось бы регистрирование заряда в виде гауссового распределения на любом расстоянии от центра заряда, что привело бы к активации и срабатыванию всех пикселей.

### <span id="page-20-0"></span>2.3 ПЕРЕКРЕСТНЫЕ ПОМЕХИ

Перекрестные помехи (crosstalk) в пиксельных детекторах являются одной из основных проблем, которые могут существенно ухудшить качество получаемых изображений и данных. Эта проблема возникает из-за

<span id="page-21-0"></span>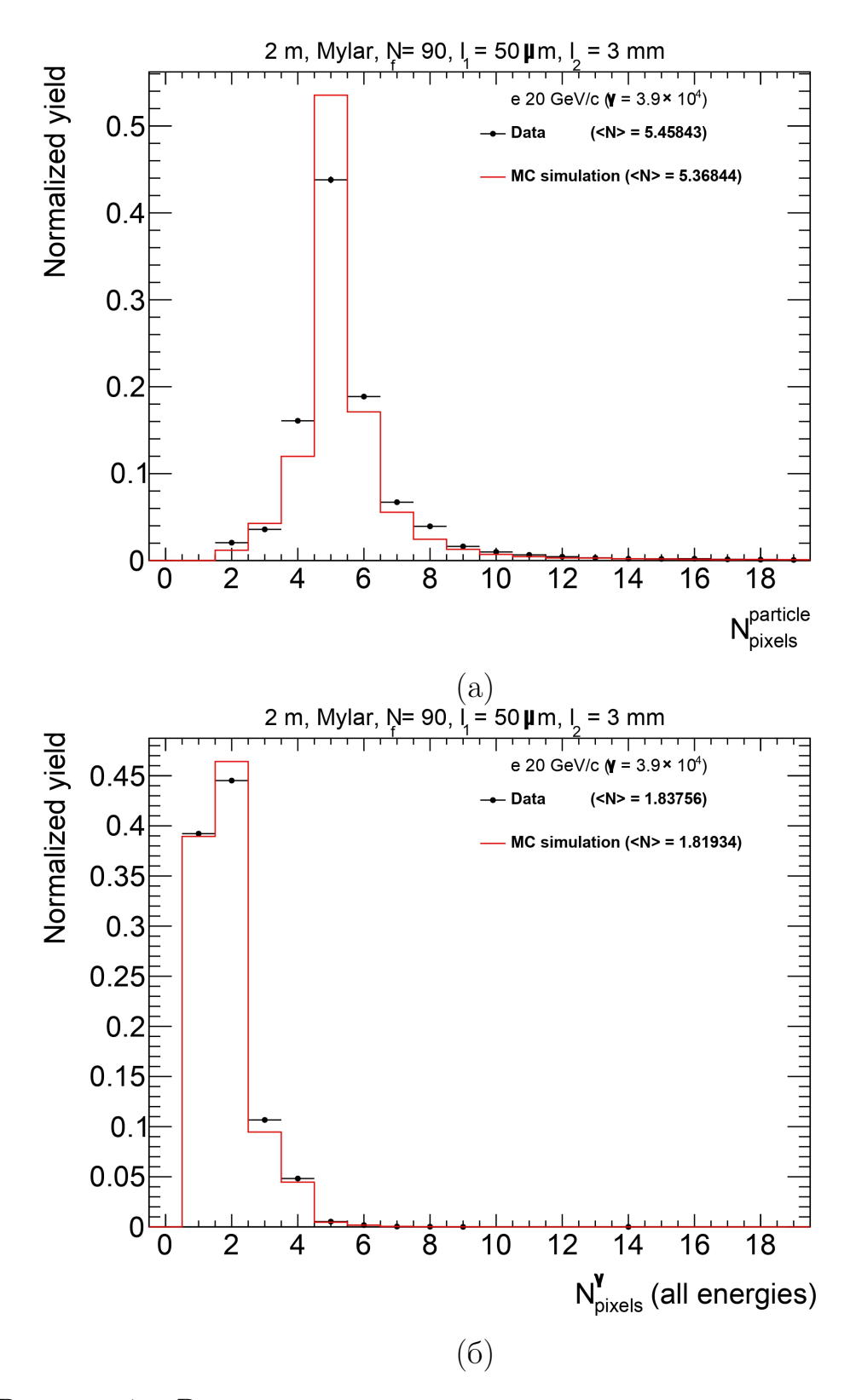

Рисунок 4 — Распределения по числу пикселей в кластере, сработавших при пролете первичной частицы (а) и кванта ПИ (б) через объем детектора.

того, что заряды, созданные в одном пикселе, могут распространяться на соседние пиксели, что приводит к ошибочному определению положения частицы и увеличению шумового фона [\[8\]](#page-39-7).

Перекрестные помехи могут возникать по разным причинам. Одной

из основных причин является электрическая емкость между соседними пикселями. Когда заряды собираются в одном пикселе, они создают электрическое поле, которое может привести к переносу зарядов на соседние пиксели. Это может произойти как во время дрейфа зарядов, так и во время процесса усиления сигнала.

Для решения проблемы перекрестных помех можно использовать различные методы. Один из них — это уменьшение электрической емкости между соседними пикселями. Это может быть достигнуто путем уменьшения размера пикселей или увеличения расстояния между ними.

Другой метод — это использование специальных алгоритмов обработки данных, которые позволяют корректировать перекрестные помехи. Например, можно использовать алгоритмы, которые определяют форму и интенсивность перекрестных помех на основе измеренных данных и корректируют их в соответствии с этими параметрами. В данной работе реализован метод корректировки данных, поллученных из моделирования эксперимента, с учетом перекрестных помех.

## <span id="page-23-0"></span>3 ПАКЕТ МОДЕЛИРОВАНИЯ GEANT4

## <span id="page-23-1"></span>3.1 ОБЩИЕ ПОЛОЖЕНИЯ

Geant4 [\[9\]](#page-39-8), [\[10\]](#page-39-9) (*от англ.* Geometry and Tracking 4) — это программное обеспечение для моделирования прохождения частиц через вещество. Оно разработано в ЦЕРНе и используется во многих областях науки и техники, таких как физика высоких энергий, медицина, космические исследования и др.

История создания Geant началась еще в 1970-х годах, когда в ЦЕРНе начали разрабатывать программное обеспечение для моделирования взаимодействия частиц с материалами. Это была первая версия программы Geant, которая была выпущена в 1974 году.

С тех пор Geant постоянно обновлялась и улучшалась. В 1980-х годах была выпущена Geant3, которая стала широко использоваться в научных и прикладных областях.

Однако со временем стало ясно, что Geant3 имеет некоторые ограничения и не учитывает новые научные и технологические достижения. Поэтому в 1993 году группа ученых из ЦЕРНа начала разработку новой версии программного обеспечения для моделирования взаимодействия частиц с материалами — Geant4.

Разработка Geant4 заняла более 10 лет и включала в себя участие более 100 ученых из разных стран мира. В процессе разработки были учтены многие новые научные и технологические достижения, такие как новые материалы, методы детектирования и анализа данных.

Первая версия Geant4 была выпущена в 2002 году и с тех пор была обновлена несколько раз. В настоящий момент Geant4 является одной из наиболее распространенных программ для моделирования взаимодействия частиц с материалами и используется во многих научных и прикладных

областях.

Geant4 позволяет моделировать прохождение частиц через любые материалы и геометрии, а также учитывать все процессы, которые происходят во время взаимодействия частиц с веществом. Это позволяет создавать реалистичные модели экспериментов и анализировать полученные данные.

Основными возможностями Geant4 являются:

- Создание геометрических и физических моделей экспериментов с помощью графического интерфейса или скриптового языка.
- Моделирование прохождения частиц через вещество с учетом всех процессов, которые происходят во время взаимодействия частиц с веществом, таких как ионизация, комптоновское рассеяние, фотоэффект, аннигиляция и др.
- Генерация первичных частиц с заданными параметрами.

Для сохранения результатов моделирования и дальнейшей обработки полученных данных необходимо интегрировать пакет объектно-ориентированных программ и библиотек ROOT [11] в проект моделирования Geant4. Ключевой ролью пакета ROOT является создание, заполнение и сохранение гистограмм или деревьев во время симуляции пролета частиц через детектор.

## <span id="page-24-0"></span>3.2 ОБЪЕКТНО-ОРИЕНТИРОВАННЫЙ ПОДХОД

При проектировании большой программной системы, такой как Geant4, необходимо разделить ее на более мелкие логические единицы. Это делает проект хорошо организованным и облегчает разработку. Как только логические единицы определены максимально независимыми друг от друга, их можно разрабатывать параллельно без серьезных помех.

Geant4 реализует объектно-ориентированный подход, который позволяет разбивать моделируемую систему на небольшие блоки — объекты, являющиеся экземплярами классов, которые они взаимодействуют друг с другом, вызывая методы и обмениваясь данными. В Geant4 объектами являются, например, частицы, детекторы, материалы и геометрические фигуры.

Кроме того, в Geant4 используется наследование и полиморфизм.

Например, классы для различных типов частиц наследуются от базового класса частицы. Это позволяет использовать общие методы для всех типов частиц и упрощает код программы.

В целом, объектно-ориентированный подход в Geant4 позволяет создавать гибкие и расширяемые моделировочные системы, которые могут быть адаптированы к различным научным и прикладным задачам.

<span id="page-25-0"></span>Диаграмма классов [12], реализуемых в Geant4, показана на рисунке  $5<sub>1</sub>$ 

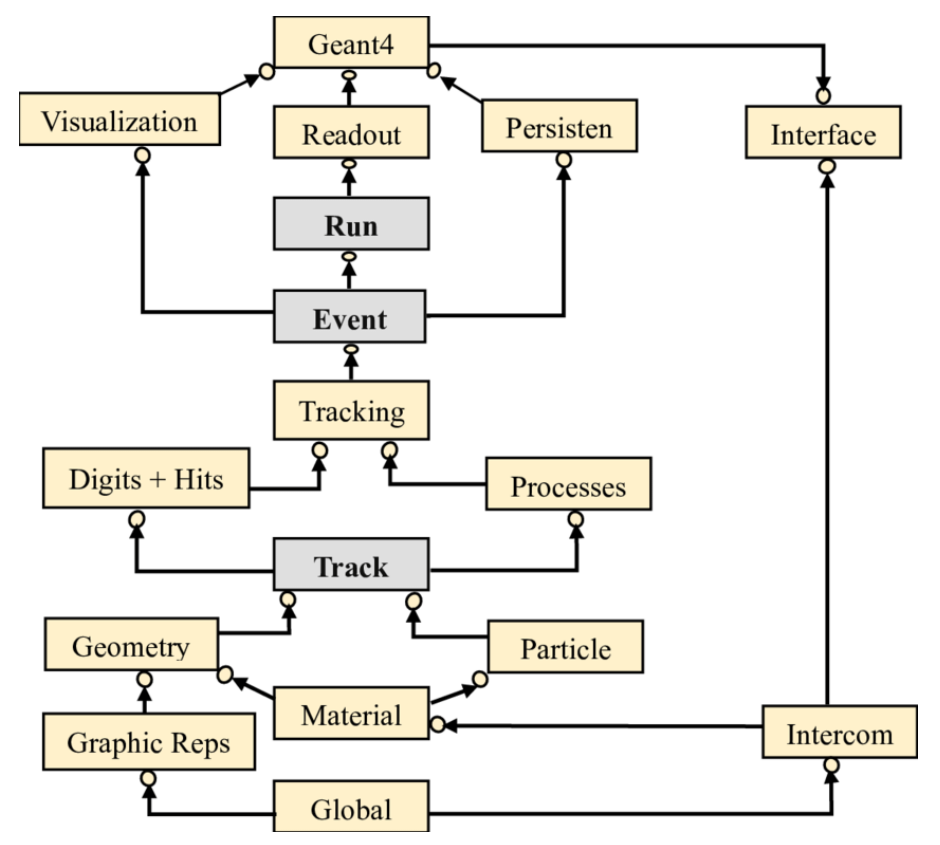

Рисунок 5 — Диаграмма классов и отношений между ними

Ниже приводится краткое описание роли каждой категории классов  $B$  Geant4

- 1) Классы Run и Event определяют действия, которые должны быть выполнены на различных этапах моделирования, например, в начале или конце каждого события или прогона. Они позволяют пользователям анализировать данные, записывать информацию и задавать определенные условия для вторичных частиц.
- 2) Классы *Tracking* и *Track* управляют отслеживанием и распространением частиц через геометрию детектора. Они предоставляют методы для шага, отслеживания состояния и хранения информации о

частицах. Важным аспектом архитектуры Geant4 является то, что обобщенный физический процесс или взаимодействие может выполнять действия вдоль шага отслеживания, либо локализованные в пространстве, либо во времени, либо распределенные в пространстве и времени (и все возможные комбинации, которые могут быть построены из этих случаев).

- 3) Класс *Geometry* определяет геометрию установки детектора, включая объемы, формы и материалы. Ключевой особенностью геометрии Geant4 является то, что определения объема не зависят от представления твердого тела. Благодаря этому абстрактному взаимодействию, отслеживание работает одинаково для различных представлений.
- 4) Классы *Particle Definition* и *Matter* управляют определением материалов и частиц. Пакет моделирования позволяет выбрать частицу и материал из базы данных NIST или создать их самостоятельно с пользовательскими параметрами.
- 5) Класс *Physics* управляет всеми физическими процессами, участвующими во взаимодействии частиц в материи. Абстрактное взаимодействие физических процессов позволяет реализовать несколько физических моделей для каждого взаимодействия или канала. Модели могут быть выбраны по диапазону энергии, типу частиц, материалу ИТ.Л.
- 6) Классы Hits и Digitization управляют созданием "хитов" и их использованием на этапе оцифровки. Объемы тел (не обязательно те, которые используются при отслеживании) объединяются в чувствительных детекторах, а коллекции хитов представляют собой логическое считывание из детектора, которые сохраняются для дальнейшей обработки.
- 7) Класс *Visualization* позволяет визуализировать экспериментальную установку, треки первичных и вторичных частиц. Он предоставляет методы для создания визуальных представлений результатов моделирования.
- 8) Класс *Interfaces* занимается созданием графического интерфейса пользователя и взаимодействием с внешним программным обеспечением.

## <span id="page-27-0"></span>4 МОДЕЛИРОВАНИЕ ЭКСПЕРИМЕНТА

## <span id="page-27-1"></span>4.1 ОПИСАНИЕ МАТЕРИАЛОВ

Процесс создания материала включает определение его состава и физических свойств. Материалы в Geant4 представляют собой вещества, из которых состоит детектор и другие приборы в моделировании физики частин.

При создании материала в Geant4 первым шагом является определение его состава. Это включает в себя определение элементов, входящих в состав материала, и их соответствующих пропорций. Для каждого элемента задаются такие параметры как атомный номер, число нуклонов, атомная масса и другие. Состав обычно задается в виде атомных или весовых долей составляющих элементов. Geant4 предоставляет базу данных NIST предопределенных элементов, а при необходимости пользователи могут определить собственные элементы.

После определения состава следующим шагом является назначение физических свойств материала. Эти свойства включают такие параметры, как плотность, агрегатное состояние, температура, давление, а также макроскопические величины, такие как средняя длина свободного пробега, потери энергии на единицу пути, радиационная длина и так далее.

Помимо состава и физических свойств, пользователи могут назначать материалам оптические свойства для моделирования оптических процессов, таких как взаимодействие фотонов или сцинтилляция. Эти свойства включают такие параметры, как коэффициент преломления, длина поглощения и спектр излучения.

В таблице 2 приведены свойства материалов, описанных при моделировании экспериментальной установки.

28

| Назначение     | Название       | Плотность,             |                           |
|----------------|----------------|------------------------|---------------------------|
| материала      | материала      | $\Gamma / \text{CM}^3$ | Молекулярный состав       |
| Окружающая     |                |                        |                           |
| среда          | Воздух         | 0,00129                | N $(70\%) + O (30\%)$     |
| Радиатор       | Майлар         | 1,39                   | $C_5H_4O_2$               |
| Радиатор       | Полиэтилен     | 0,92                   | $C_2H_4$                  |
| Торцевые       |                | 0,91                   | CH <sub>2</sub>           |
| стенки трубы   | Полипропилен   |                        |                           |
| Гелий          | Гелий          | 0,178                  | He                        |
| Никелевое      |                |                        |                           |
| напыление      | Никель         | 8,902                  | Ni                        |
| детектора ПИ   |                |                        |                           |
| Детектор ПИ    | Арсенид галлия | 5,32                   | $Ga(48,22\%) +$           |
|                |                |                        | As $(51,798\%)$           |
| Свинцовая      |                |                        |                           |
| пластина перед | Свинец         | 11,35                  | P <sub>b</sub>            |
| ДПРЛ           |                |                        |                           |
| Сцинтиллятор   | Полистирол     | 1,032                  | $C_8H_8$                  |
|                |                |                        | $\text{SiO}_2$ (23,9%) +  |
|                | Свинцовое      | 5,51                   | PbO $(74,8\%) +$          |
| Калориметр     | стекло         |                        | $K_2O(0.65\%) +$          |
|                |                |                        | Na <sub>2</sub> O (0,65%) |

<span id="page-28-1"></span>Таблица 2 — Свойства материалов, использованных в эксперименте

## <span id="page-28-0"></span>4.2 ЗАДАНИЕ ГЕОМЕТРИЧЕСКИХ ОБЪЕМОВ

Описание геометрических объемов включает в себя определение форм, размеров и положения объектов, которые составляют геометрию детектора. Эти объемы представляют физические объекты внутри симуляции и определяют пространственную схему эксперимента. Шаги по созданию геометрических объемов в Geant4 могут быть обобщены следующим образом.

Для начала необходимо выбрать форму объема. Geant4 предоставляет ряд предопределенных форм, включая параллелепипеды, цилиндры, сферы, конусы и другие. Пользователи могут выбрать подходящую форму, которая лучше всего представляет физический компонент, который они хотят смоделировать. После выбора формы пользователи определяют размеры объема. Для этого необходимо указать такие параметры, как длина, высота, радиус или другие соответствующие размеры, описывающие величину объема.

После определения формы и размеров создается логический объем. Логический объем служит в качестве контейнера, в котором хранится информация о форме, размерах и позиционировании. Он представляет собой отдельный объект в моделировании. После создания логического объема пользователи назначают ему материал. Наконец, Geant4 позволяет пользователям позиционировать объемы в пространстве моделирования. Это включает указание местоположения объема (координаты x, y, z) и его вращения (углы или повороты относительно опорных осей).

Более того, Geant4 позволяет создавать сложные геометрии, определяя иерархическую структуру объемов. Пользователи могут создавать вложенную структуру, которая точно представляет общую геометрию экспериментальной установки.

В таблице [3](#page-30-1) приведены параметры объемов, описанных в моделировании. Так как в зависимости от конфигурации радиатора, суммарный размер набора пленок может быть разным (см. таблицу [1\)](#page-10-1), в данной таблице они не указаны.

| Назначение<br>объема                  | $\Phi$ орма           | Параметры                                                                                                    |
|---------------------------------------|-----------------------|----------------------------------------------------------------------------------------------------|
| Труба, заполненная<br>гелием          | Цилиндр               | Длина: 2014 мм<br>Радиус: 100 мм                                                                                  |
| Никелевое напыле-<br>ние детектора ПИ | Параллелепипед        | Толщина: 1 мкм<br>Длина: 14,08 мм<br>Ширина: 14,08 мм                                                             |
| Детектор ПИ                           | Параллелепипед        | Толщина: 0,5 мм<br>Длина: 14,08 мм<br>Ширина: 14,08 мм                                                            |
| Свинцовая пластина<br>перед ДПРЛ      | Параллелепипед        | Толщина: 6 мм<br>Длина: 135 мм<br>Ширина: 85 мм                                                                   |
| Сцинтиллятор                          | Параллелепипед        | Толщина: 10 мм<br>Длина: 135 мм<br>Ширина: 85 мм                                                                  |
| Калориметр                            | Усеченная<br>пирамида | Высота: 266 мм<br>Меньшее основание:<br>$100$ MM $\times$ 95 MM<br>Большее основание:<br>$110$ MM $\times$ 100 MM |

<span id="page-30-1"></span>Таблица 3 — Параметры объемов, описанных в моделировании

## <span id="page-30-0"></span>4.3 ПОДКЛЮЧЕНИЕ ФИЗИЧЕСКОГО ПАКЕТА

Физические процессы описывают, как частицы взаимодействуют с материалами. В пакете моделирования Geant4 есть возможность подключения стандартных пакетов физических процессов, а также создания уникальных пользовательских списков процессов или дополнения существующих списков. Geant4 предлагает семь основных категорий процессов:

- электромагнитные процессы;
- адронные процессы;
- транспортировка частиц через среду;
- распады;
- процессы с оптическими фотонами;
- объединение электромагнитных и адронных взаимодействий;
- параметризация, или быстрое моделирование;

В настоящую работу включены следующие процессы:

- электромагнитные процессы:
	- 1) образование  $e^-/e^+$ -пар;
	- 2) фотоэффект;
	- 3) Комптоновское рассеяние;
	- 4) Рэлеевское рассеяние;
	- 5) ионизация вещества;
	- 6) тормозное излучение;
	- 7) многократное рассеяние;
	- 8) Кулоновское рассеяние;
	- 9) аннигиляция;
- транспортировка частиц через среду;
- распады (слабые и электромагнитные);
- специальные процессы:
	- 1) флуоресценция;
	- 2) рождение Оже-электронов;
	- 3) переходное излучение.

# <span id="page-32-0"></span>5 ПОЛУЧЕНИЕ И ОБРАБОТКА РЕЗУЛЬТАТОВ МОДЕЛИРОВАНИЯ

## <span id="page-32-1"></span>5.1 ОБРАБОТКА ПЕРВИЧНЫХ ДАННЫХ

При запуске проекта по моделированию эксперимента создаются 100000 событий, каждое из которых соответсвует одной первичной частицы пучка, в результате чего данные записываются в деревья и гистограммы программного пакета ROOT, содержащие информацию о числе, энергии, угле и т.д. первичной и вторичных частиц в разных частях экспериментальной установки. Для получения дальнейших результатов первичные данные требуют обработки, общая схема которой представлена на рис. [6.](#page-33-0)

Программа  $digitization$ .  $C$  предназначена для обработки промежуточных данных в цепочке моделирования тестового пучка. Она принимает ROOT-файл, сгенерированный программой GEANT4, содержащий дерево с информацией о энергии и координатах попавших в детектор частиц. Затем программа преобразует информацию о попаданиях в энерговыделение в матрице пикселей считывающей микросхемы детектора ПИ. В процессе обработки учитывается диффузия заряда в объеме детектора при дрейфе к поверхности чипа, а также эффект перекрестных помех. В итоге создается выходной файл  $digitization root$  для его дальнейшей обработки программой runClusterizationMC.c.

Программа  $runClusteringationMC.c$  производит кластеризацию пикселей. В зависимости от параметров кластеризации имеющие общую соторону (SidesOnly) или общий угол (SidesPlusCorners) пиксели объединяются в кластер и в дальнейшем сигналы в них считаются сигналом от одной частицы. Затем для каждого кластера восстанавливается энергия и методом центра тяжести восстанавливается координата частицы, которая образовала этот кластер. По координате и известной геометрии экспери-

#### Моделирование

<span id="page-33-0"></span>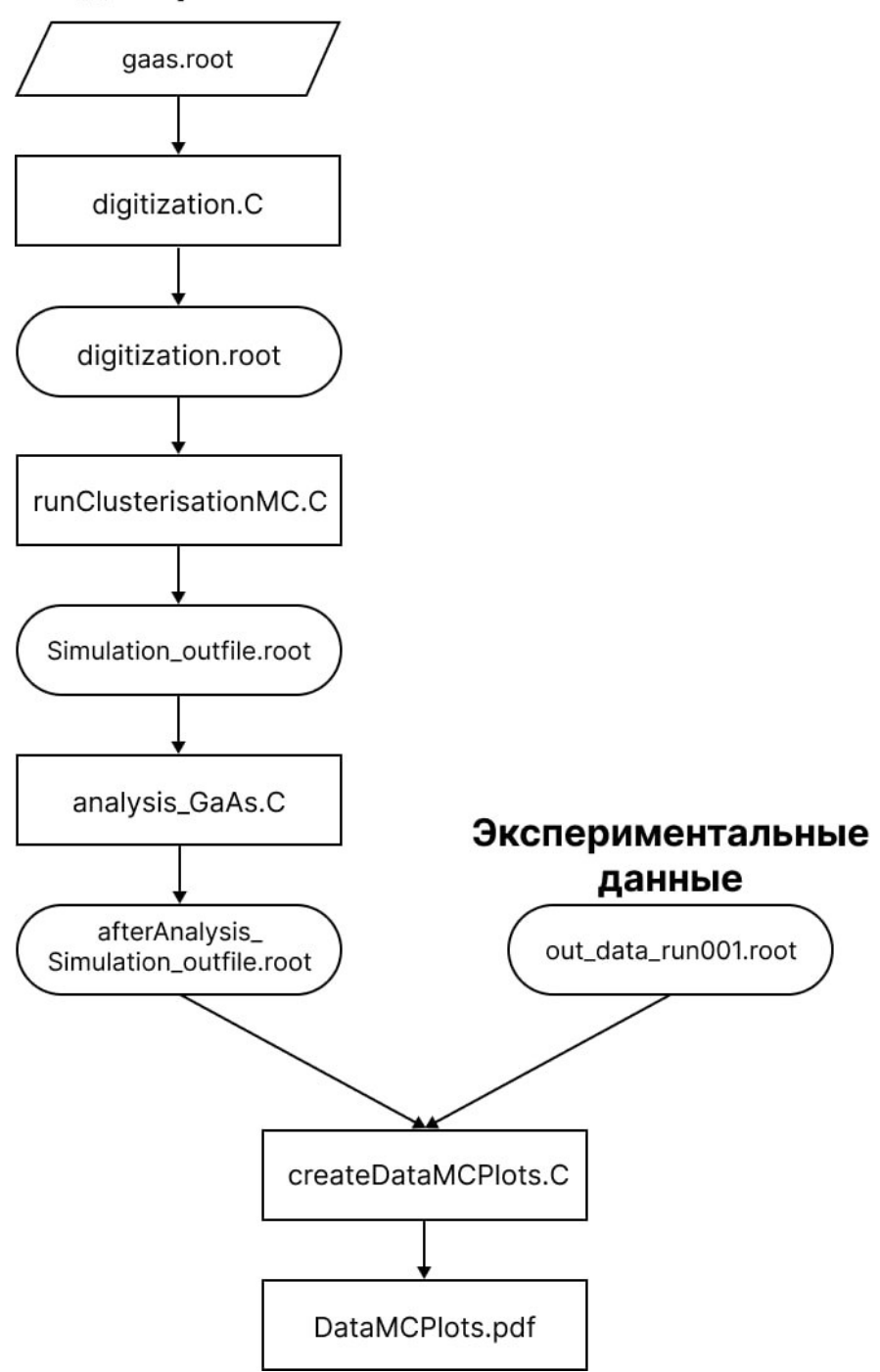

Рисунок 6 — Схема обработки первичных данных

ментальной установки восстанавливаеся угол отклонения кванта переходного излучения от направления первичной частицы. Также применяется корректировка энергии кластера на основании числа пикселей в кластере и его энергии. Данная корректировка необходима из-за наличия порога энергии считывающей микросхемы в одном пикселе, из-за чего часть энергии частицы, заряд которой диффундировал в смежные пиксели и не

превысил этот порог, не регистрируется. В результате обработки создается выходной файл  $Simulation$  outfile.root, который подается на вход скрипту analysis\_GaAs.C.

На рис. [7](#page-34-0) приведено состояние матрицы считывающей микросхемы в одном из событий. Самый восокоэнергичный пиксель соответсвует первичной частице, остальные пиксели и кластеры — квантам переходного излучения.

<span id="page-34-0"></span>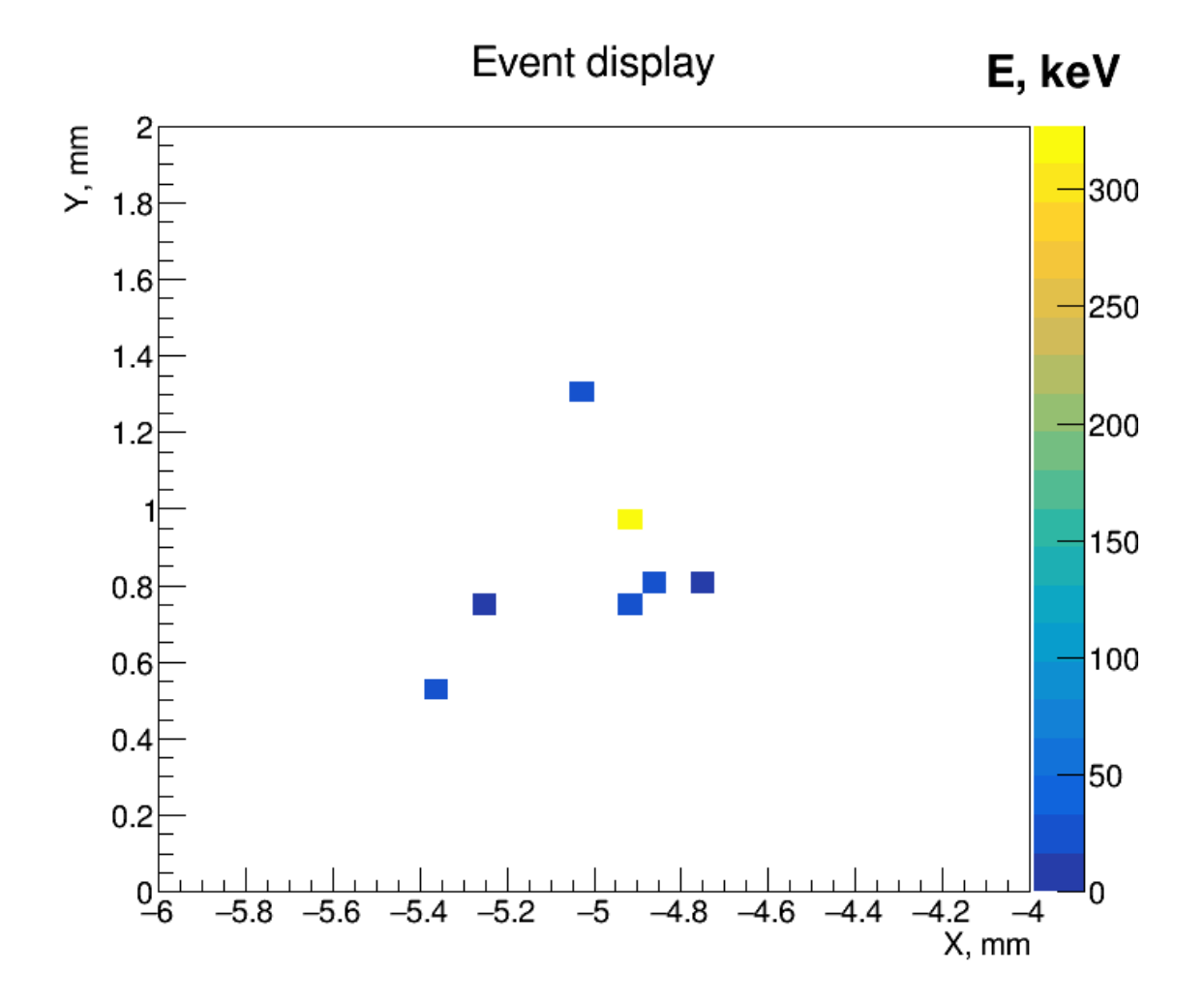

Рисунок 7 — Пример события — зажженые пиксели матрицы детектора на основе арсенида галлия в одном из событий. Цвет пикселя соответсвует энергии частицы по энергетической шкале, приведенной справа.

Программа *analysis*  $GaAs.C$  рассчитывает величину энергетического сдвига на основании энергии частицы и пикселей в кластере. Также добавляется вклад от фиктивного радиатора, учитывающего вклад паразитных частиц пучка, отличных от электрона, взаимодействующих с детектором в эксперименте. В результате всей цепочки обработки первичных данных формируется файл afterAnalysis\_Simulation\_outfile.root.

35

В конечном счете, файл afterAnalysis Simulation outfile.root, содержащий откорректированные смоделированные данные и файл  $out \quad data \quad run001 root$ , содержащий соответсвующие экспериментальные данные, принимаются на вход программы *createDataMCPlots.C*, которая сравнивает, нормирует и изображает смоделированные и экспериментальные распределения.

# <span id="page-35-0"></span>5.2 ПРЕДСТАВЛЕНИЕ РЕЗУЛЬТАТОВ МОДЕЛИРОВАНИЯ

Результатом моделирования эксперимента по тестированию детектора переходного излучения на основе арсенида галлия является получение и последующий анализ распределений, а также их сравнение с экспериментальными данными. В ходе работы были смоделированы различные конфигурации радиаторов (см. таблицу 1) для пучка электронов с энергией 20  $\Gamma$ <sub>2</sub> $\overline{B}$ 

В Приложении А приведены распределения для конфигурации радиатора из Майлара с числом пленок, равным 90, толщиной одной пленки 50 мкм и расстоянием между ними 3 мм.

На рис. 8 приведены двумерные распределения по углу (в мрад) и энергии (в кэВ) квантов переходного излучения, зарегестрированных в детекторе для экспериментальных и смоделированных данных. Основным различием экспериментальных и смоделированных данных является меньшее число квантов ПИ в моделировании при большом угле (> 2 мрад) по сравнению с экспериментальными данными. Вид и структура одномерных распределений по углу и энергии квантов ПИ будет описана ниже.

На рис. 9 приведено распределение по числу квантов ПИ, зарегистрированных в детекторе. Можно было ожидать, что среднее число  $\gamma$ -квантов, полученных из моделирования методом Монте-Карло, будет больше, чем в экспериментальных данных. Это могло произойти, например, из-за вариации тощины пленок и расстояний между ними. Был получен противоположный результат: среднее число смоделированных квантов ПИ на 2% меньше, чем в экспериментальных данных. Тем не менее, это указывает на хорошее согласие экспериментальных и смоделированных данных.

На рис. [10](#page-42-1) приведено распределение по энергии (в кэВ) квантов ПИ, зарегистрированных в детекторе. Вид данного распределения указывает на интерференционную структуру переходного излучения и согласуется с теорией (см. Раздел 2.1). Следует также упомянуть, что ни экспериментальные, ни смоделированные данные не содержат полную энергию переходного излучения, так как мягкая часть спектра поглащается в материале радиатора, и часть фотонов не попадает в детектор. Более того, кванты переходного излучения с энергией меньше энергетического порога считывающего микрочипа также не могут быть зарегестрированы.

На рис. [11](#page-43-0) приведены распределения по углу (в мрад) квантов ПИ, зарегистрированных в детекторе. Угловое распределение также имеет интерференционную структуру. Однако, аналогично энергетическому спектру, часть фотонов, отклонившихся на малый угол, не могут быть идентифицированы в связи с ограничениями, накладываемыми конечным координатным разрешением детектора.

В последующих Приложениях  $B - E$  приведены аналогичные распределения для других конфигураций радиатора. Сорт первичной частицы и её энергия остаются прежними для всех конфигураций радиатора —  $e^{\pm}$ с энергией 20 ГэВ.

## <span id="page-36-0"></span>5.3 ВЫВОДЫ

На основе сравнительного анализа полученных распределений можно сделать несколько выводов относительно влияния различных параметров конфигурации радиаторов на характеристики переходного излучения.

Количество пикселей в кластере, из которых был получен сигнал при попадании первичной частицы или кванта переходного излучения в детектор, остается практически постоянным при изменении параметров радиатора. Это связано с тем, что параметры радиатора слабо влияют на энергию квантов ПИ, а число пикселей в кластере зависит от регистрируемой энергии.

Увеличение толщины одной пленки в радиаторе приводит к получению более жесткого энергетического спектра квантов переходного излучения. Это является результатом того, что по мере увеличения толщины пленки вероятность испускания фотонов с более высокой энергией увеличивается.

Наличие большего количества пленок в радиаторе приводит к увеличению числа границ раздела сред. В результате генерируется большее число квантов переходного излучения. Вероятность рождения кванта ПИ на одной границе раздела сред остается постоянным, однако вероятность рождения кванта ПИ в наборе пленок повышается.

В целом, полученные результаты согласуются с теорией переходного излучения и подтверждают корректность её применения.

Целью проведения большой серии экспериментов с различными первичными частицами и радиаторами при разработке детектора переходного излучения на основе арсенида галлия было получение массивного набора данных, который можно было бы использовать для создания модели, применимой не только к этому конкретному детектору, но и к другим детекторам переходного излучения.

## ЗАКЛЮЧЕНИЕ

<span id="page-38-0"></span>В представленной работе проведено моделирование тестовых испытаний детектора переходного излучения на основе арсенида галлия в пучках ускорителя. Работа начинается с Введения, в котором описывается актуальность исследования данной проблемы. Затем в **Главе 1** приведен обзор экспериментов, проведенных в 2018 и 2021 годах по тестированию детектора переходного излучения. В этом разделе описана структура основного детектора, триггернуой схемы, а так же вспомогательных детекторов, включая черенковский детектор, ДПРЛ и калориметр.

В Главе 2 описаны основные физические процессы, происходящие в радиаторе и детекторе, включая переходное излучение, диффузию заряда в объеме детектора и перекрестные помехи. Затем, в **Главе 3**, приведено описание пакета моделирования Geant4, используемого для описания модели экспериментальной установки.

Далее в Главе 4 последовательно описан процесс моделирования физической и геометрической модели экспериментальной установки, включая описание материалов, задание геометрических объемов и подключение физического пакета. В Главе 5 приведен процесс получения и обработки смоделированных данных, а также представлены результаты моделирования в сравнении с экспериментальными данными.

Задача по моделированию пиксельного детектора переходного излучения — комплексная задача. Проведенное исследование позволяет лучше понять и оптимизировать работу детектора и является важным шагом в развитии данной области. Дальнейшие исследования могут быть направлены на расширение модели, учет других физических процессов и улучшение точности моделирования.

## ЛИТЕРАТУРА

- <span id="page-39-0"></span>[1] Dachs F. et al. Transition radiation measurements with a Si and a GaAs pixel sensor on a Timepix3 chip // Nucl. Instrum. Meth. A. 2020. Vol. 958. P. 162037.
- <span id="page-39-1"></span>[2] TWiki CERN. TRT Test Beam 2021. URL: https://twiki.cern.ch/twiki/bin/viewauth/Atlas/TrtTestBeam2021.
- <span id="page-39-2"></span>[3] Dolgoshein B. Transition radiation detectors // Nucl. Instrum. Meth. A. 1993. Vol. 326. P. 434–469.
- <span id="page-39-3"></span>[4] Medipix Colloboration. URL: https://medipix.web.cern.ch/home.
- <span id="page-39-4"></span>[5] L'ANNUNZIATA M. F. 9 - CHERENKOV COUNTING // Handbook of Radioactivity Analysis (Second Edition) / Ed. by M. F. L'Annunziata. San Diego: Academic Press, 2003. P. 719–797. URL: https://www.sciencedirect.com/science/article/pii/B9780124366039500144.
- <span id="page-39-5"></span>[6] Денисов С. П. Переходное излучение: научное значение и практическое применение в физике высоких энергий // Усп. физ. наук. 2007. Т. 177, № 4. С. 394–396. URL: https://ufn.ru/ru/articles/2007/4/g/.
- <span id="page-39-6"></span>[7] Г. М. Гарибян Я. Ши. Рентгеновское переходное излучение. Ереван: Издательство АН АрмССР, 1983.
- <span id="page-39-7"></span>[8] What is Cross-talk. URL: https://www.bmglabtech.com/en/what-iscrosstalk/.
- <span id="page-39-8"></span>[9] Geant4 CERN. A simulation toolkit website. URL: https://geant4.web.cern.ch/.
- <span id="page-39-9"></span>[10] Agostinelli S. e. a. Geant4: a simulation toolkit NIM A. 2003. Vol. 506, no. 3. P. 250–303.
- <span id="page-40-0"></span>[11] ROOT. Data Analysis Framework. URL: https://root.cern/about/publications/.
- <span id="page-40-1"></span>[12] Allison J. e. a. Geant4 Developments and Applications. IEEE Trans. Nucl. Sci. 2006. Vol. 53, no. 1. P. 270–278.

# ПРИЛОЖЕНИЕ А

<span id="page-41-1"></span><span id="page-41-0"></span>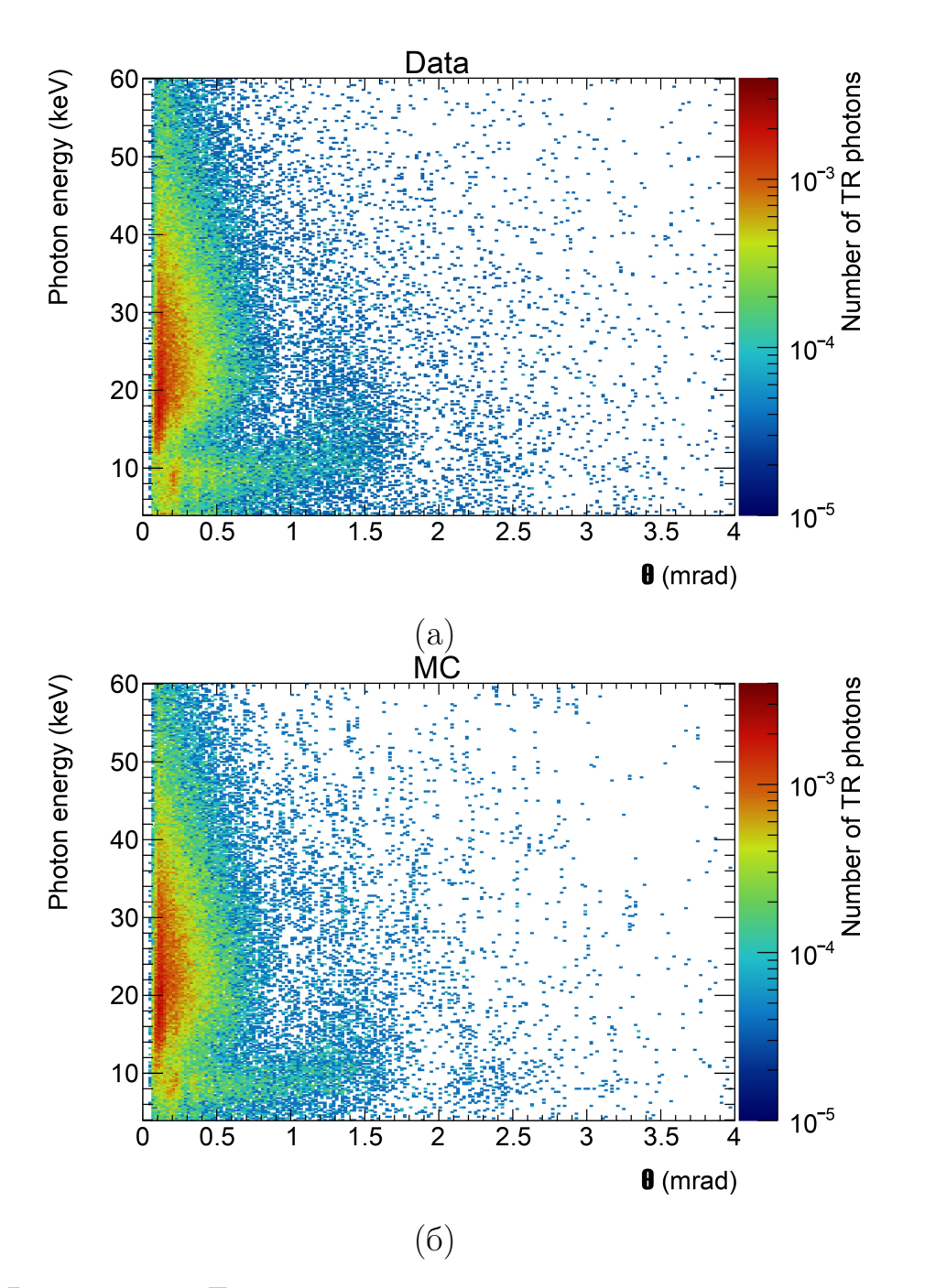

Рисунок 8 — Двумерные распределения по углу и энергии квантов переходного излучения, зарегестрированных в детекторе для экспериментальных (а) и смоделированных (б) данных. Радиатор из Майлара с числом пленок 90, толщиной одной пленки 50 мкм и расстоянием между ними 3 мм.

<span id="page-42-0"></span>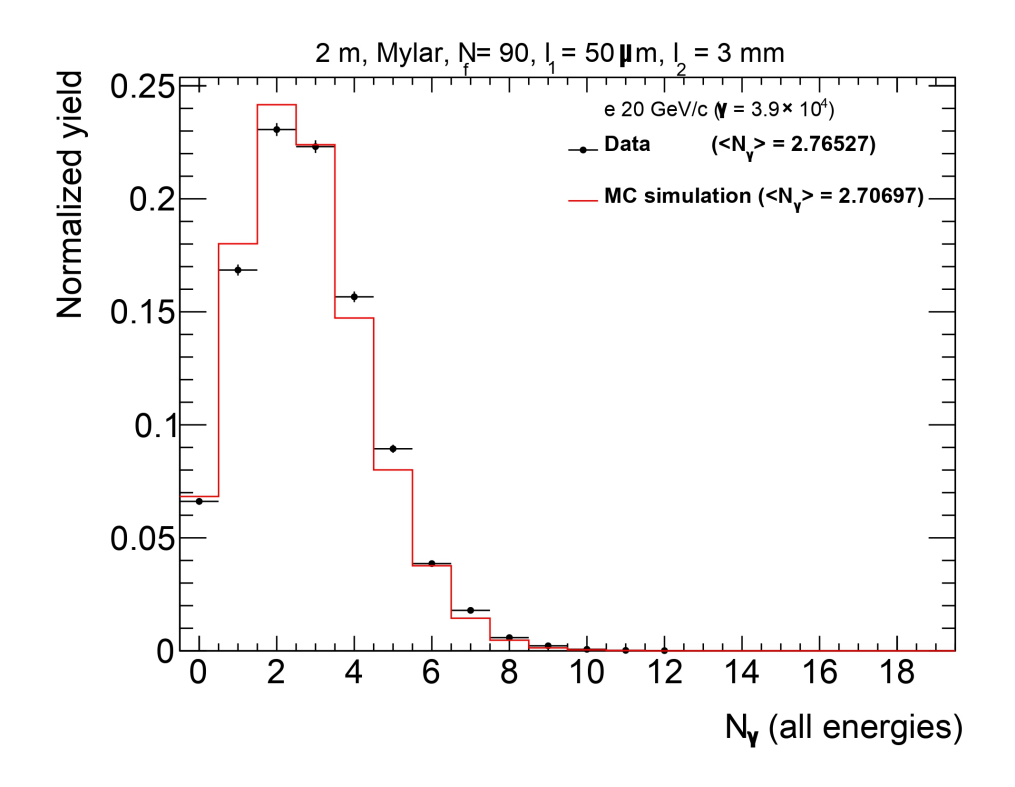

Рисунок 9 — Распределение по числу квантов ПИ, зарегистрированных в детекторе. Радиатор из Майлара с числом пленок 90, толщиной одной пленки 50 мкм и расстоянием между ними 3 мм.

<span id="page-42-1"></span>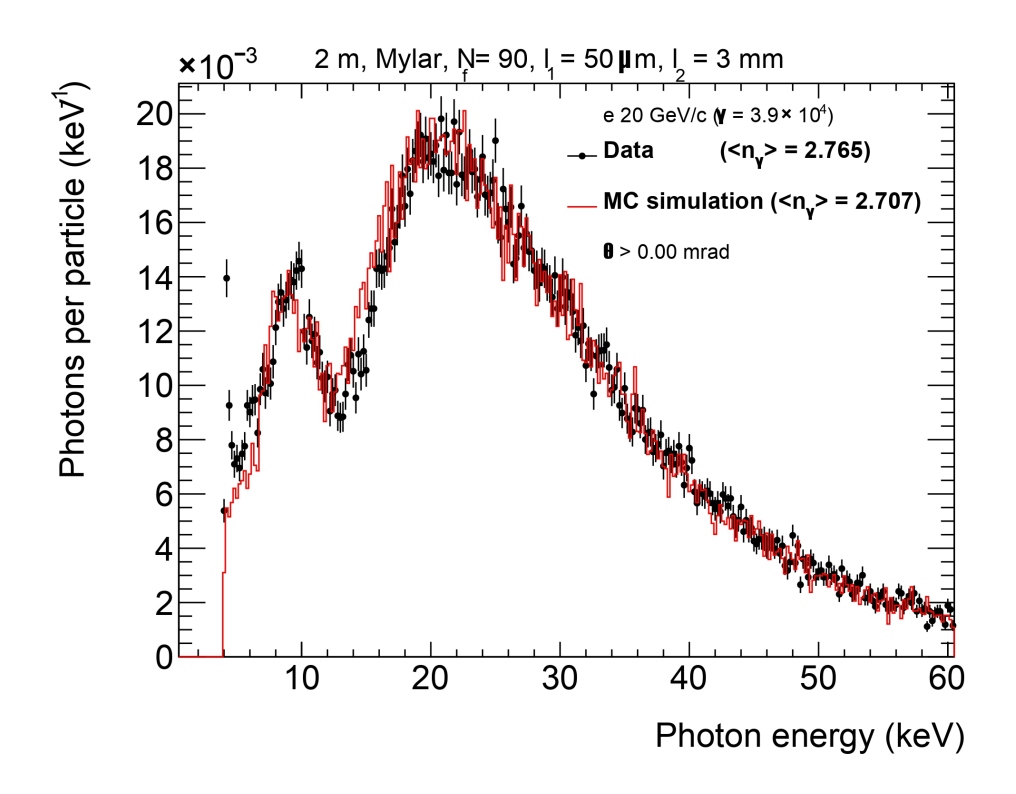

Рисунок 10 — Распределение по энергии квантов ПИ, зарегистрированных в детекторе. Радиатор из Майлара с числом пленок 90, толщиной одной пленки 50 мкм и расстоянием между ними 3 мм.

<span id="page-43-0"></span>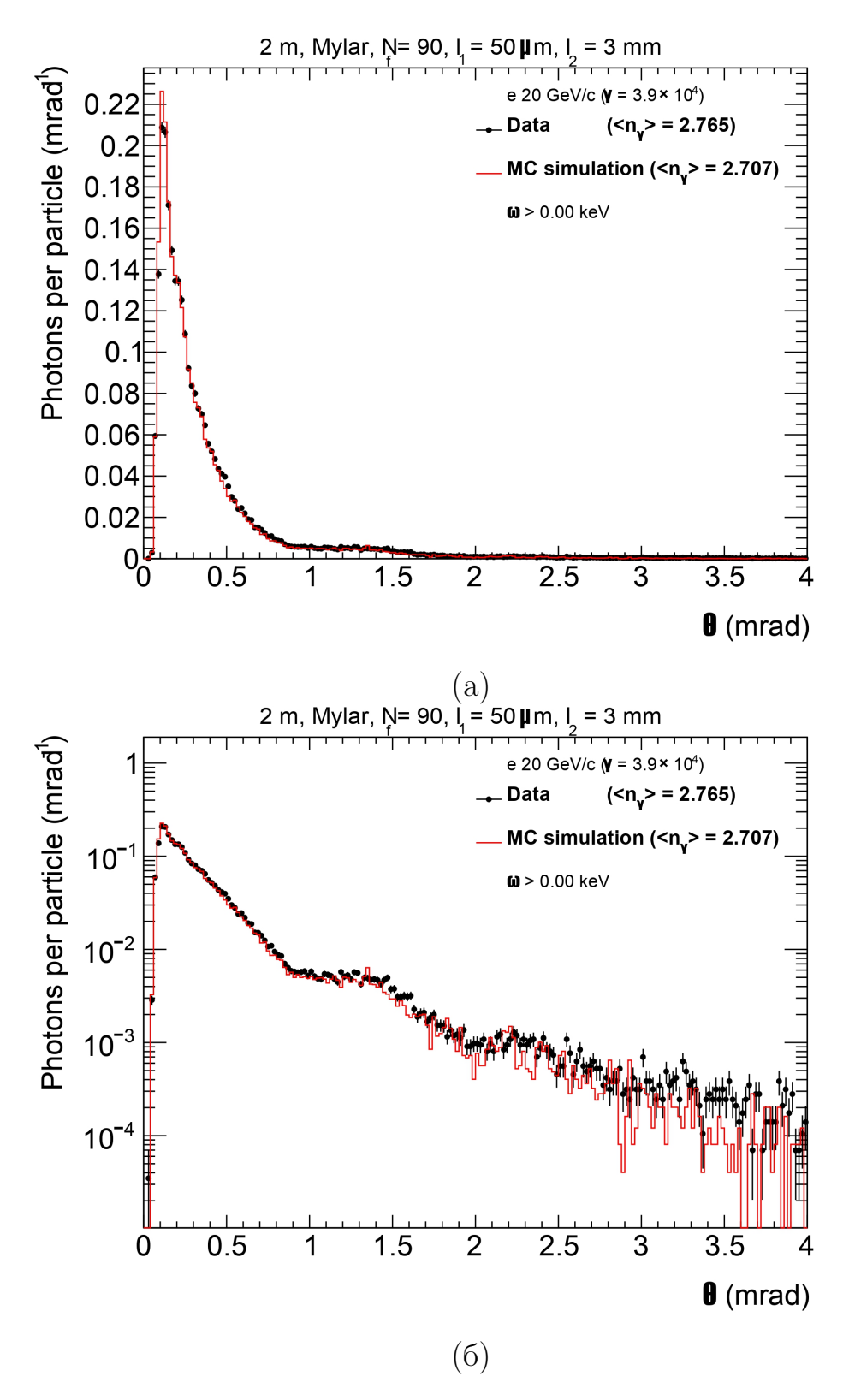

Рисунок 11 — Распределения по углу квантов ПИ, зарегистрированных в детекторе, в линейном (а) и логарифмическом (б) масштабе. Радиатор из Майлара с числом пленок 90, толщиной одной пленки 50 мкм и расстоянием между ними 3 мм.

# ПРИЛОЖЕНИЕ Б

<span id="page-44-0"></span>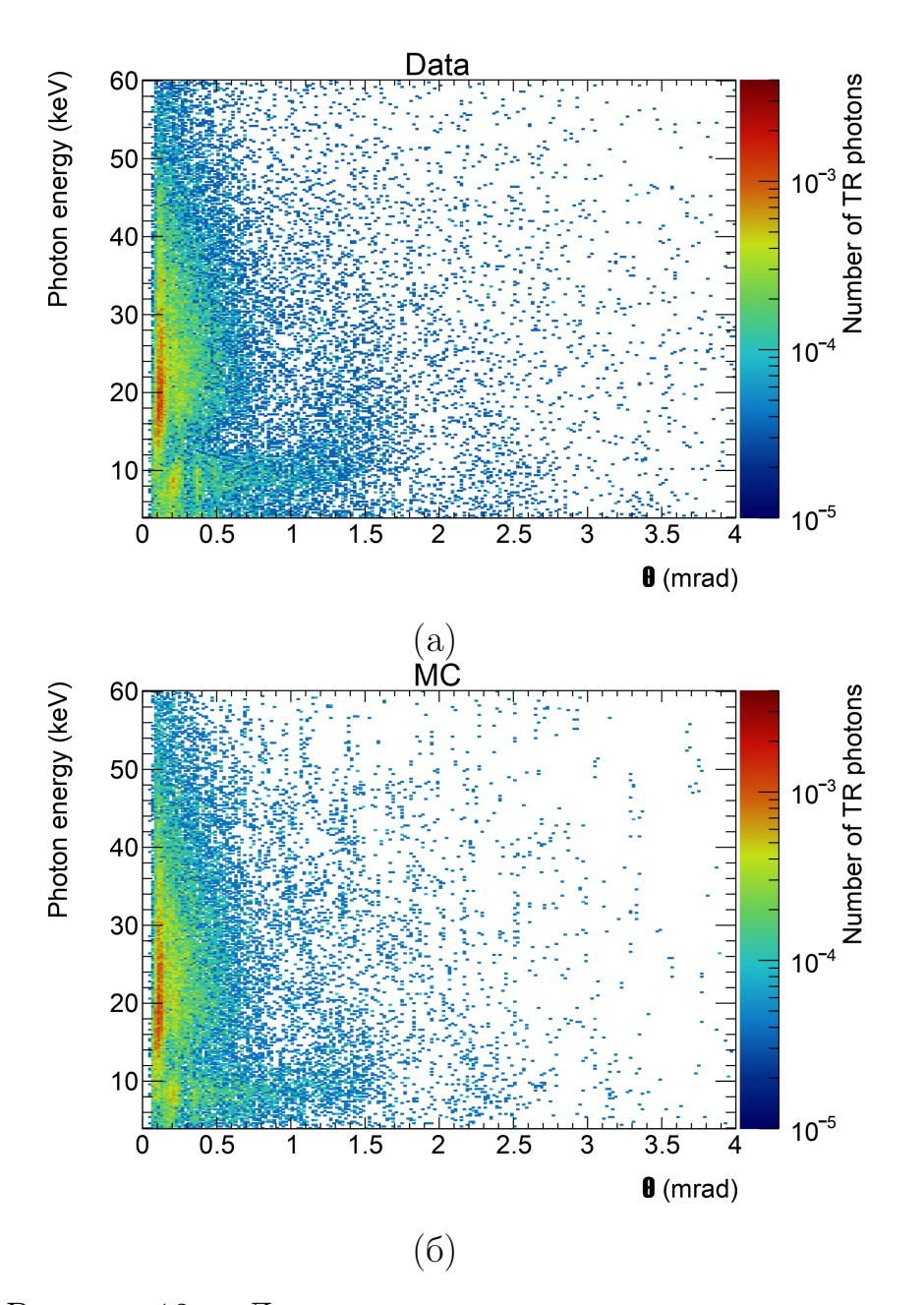

Рисунок 12 — Двумерные распределения по углу и энергии квантов переходного излучения, зарегестрированных в детекторе для экспериментальных (а) и смоделированных (б) данных. Радиатор из Майлара с числом пленок 30, толщиной одной пленки 50 мкм и расстоянием между ними 3 мм.

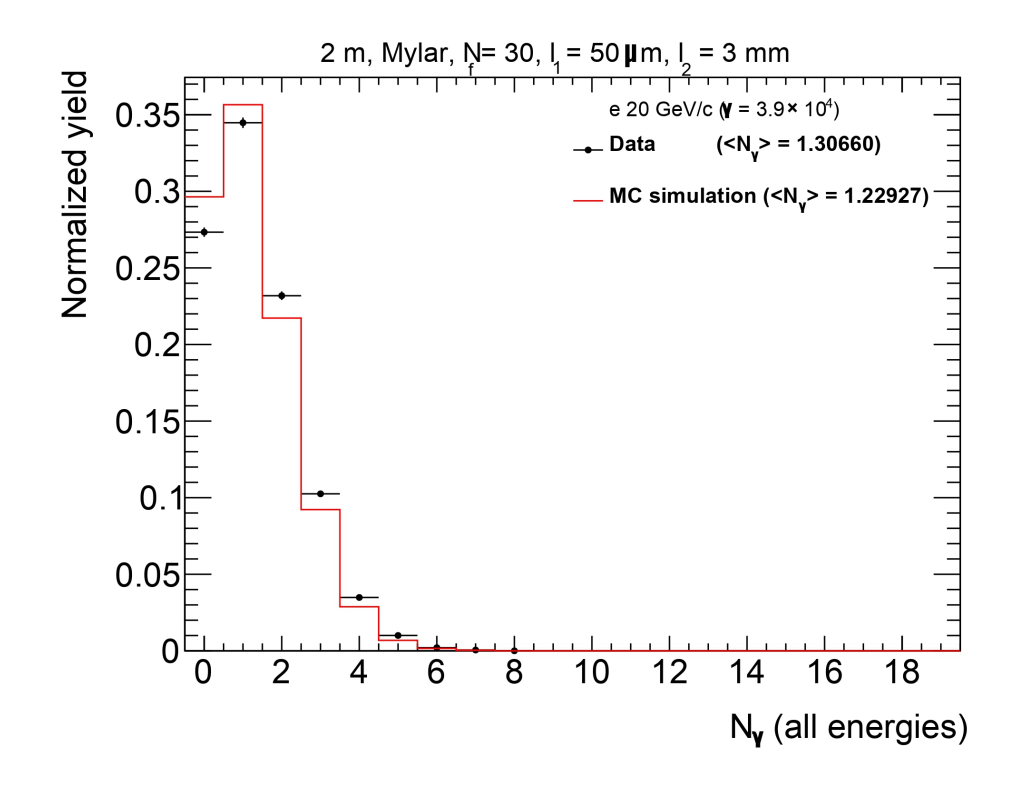

Рисунок 13 — Распределение по числу квантов ПИ, зарегистрированных в детекторе. Радиатор из Майлара с числом пленок 30, толщиной одной пленки 50 мкм и расстоянием между ними 3 мм.

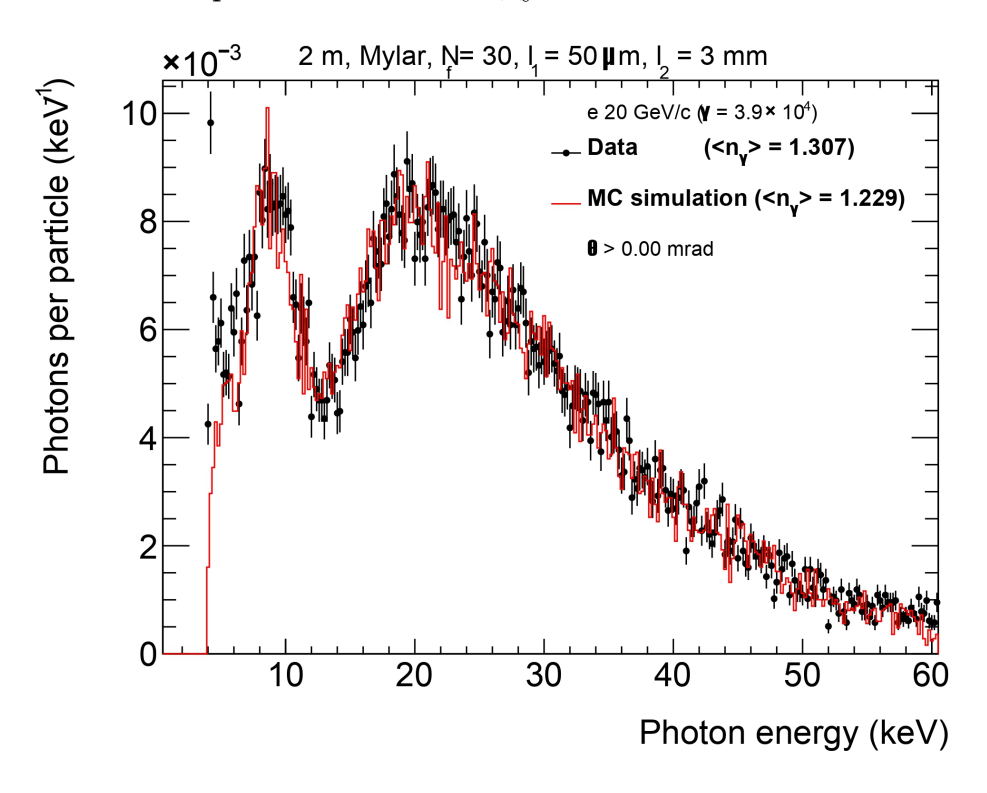

Рисунок 14 — Распределение по энергии квантов ПИ, зарегистрированных в детекторе. Радиатор из Майлара с числом пленок 30, толщиной одной пленки 50 мкм и расстоянием между ними 3 мм.

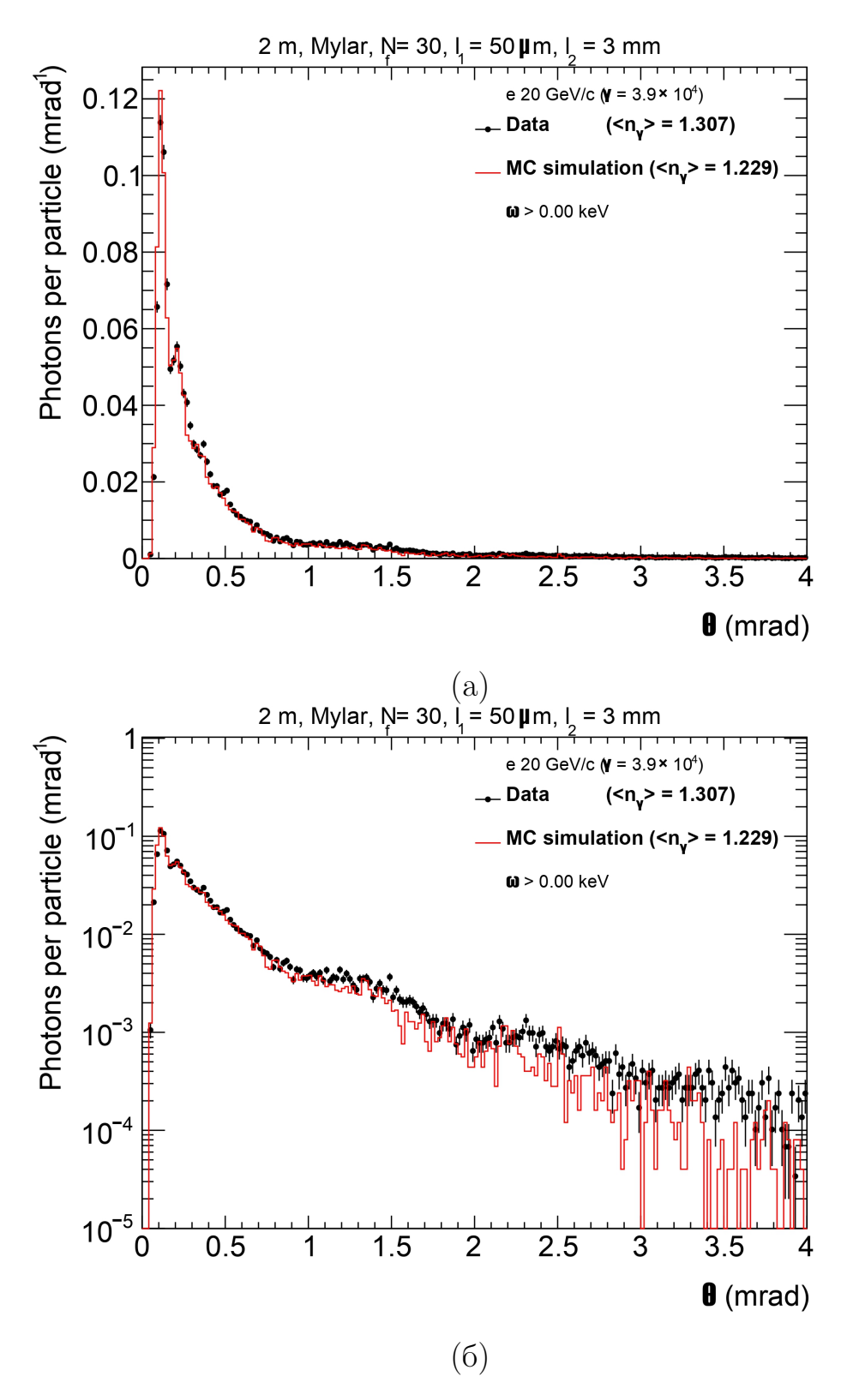

Рисунок 15 — Распределения по углу квантов ПИ, зарегистрированных в детекторе, в линейном (а) и логарифмическом (б) масштабе. Радиатор из Майлара с числом пленок 30, толщиной одной пленки 50 мкм и расстоянием между ними 3 мм.

# ПРИЛОЖЕНИЕ В

<span id="page-47-0"></span>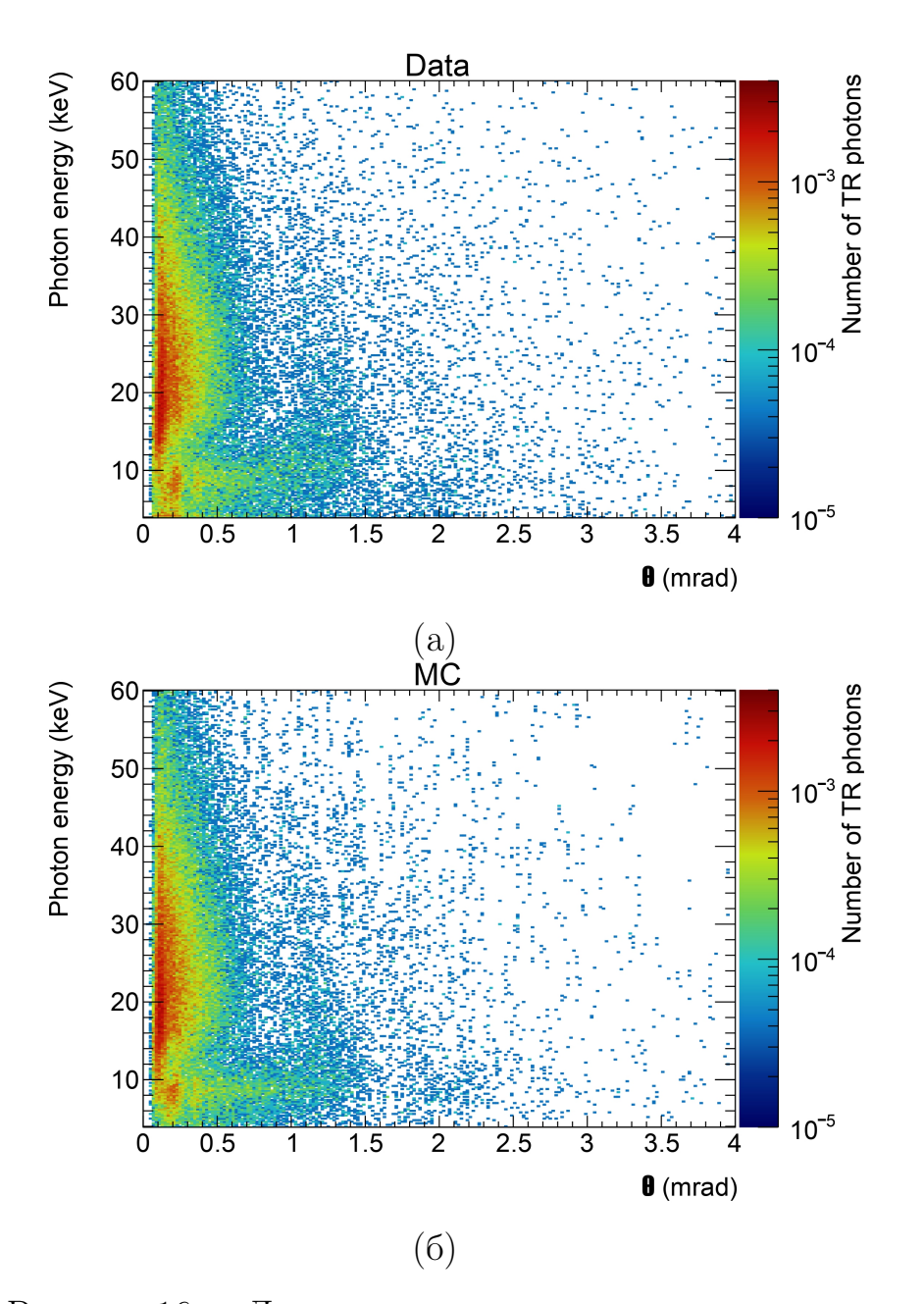

Рисунок 16 — Двумерные распределения по углу и энергии квантов переходного излучения, зарегестрированных в детекторе для экспериментальных (а) и смоделированных (б) данных. Радиатор из полиэтилена с числом пленок 90, толщиной одной пленки 67 мкм и расстоянием между ними 3 мм.

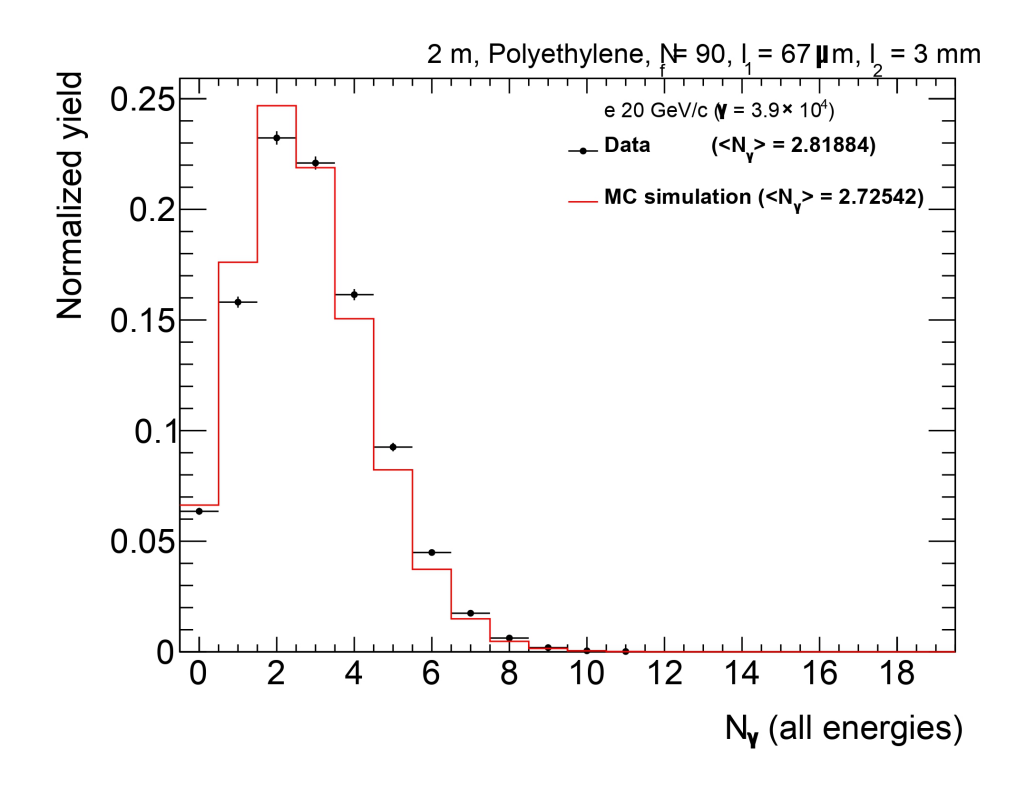

Рисунок 17 — Распределение по числу квантов ПИ, зарегистрированных в детекторе. Радиатор из полиэтилена с числом пленок 90, толщиной одной пленки 67 мкм и расстоянием между ними 3 мм.

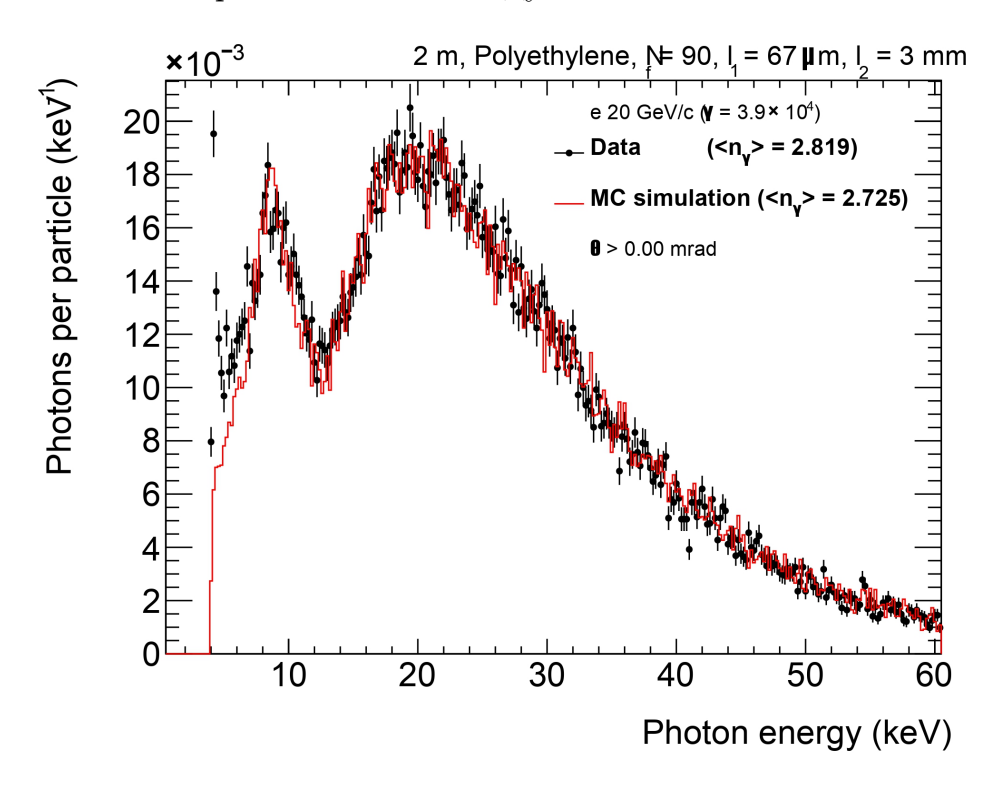

Рисунок  $18$  — Распределение по энергии квантов ПИ, зарегистрированных в детекторе. Радиатор из полиэтилена с числом пленок 90, толщиной одной пленки 67 мкм и расстоянием между ними 3 мм.

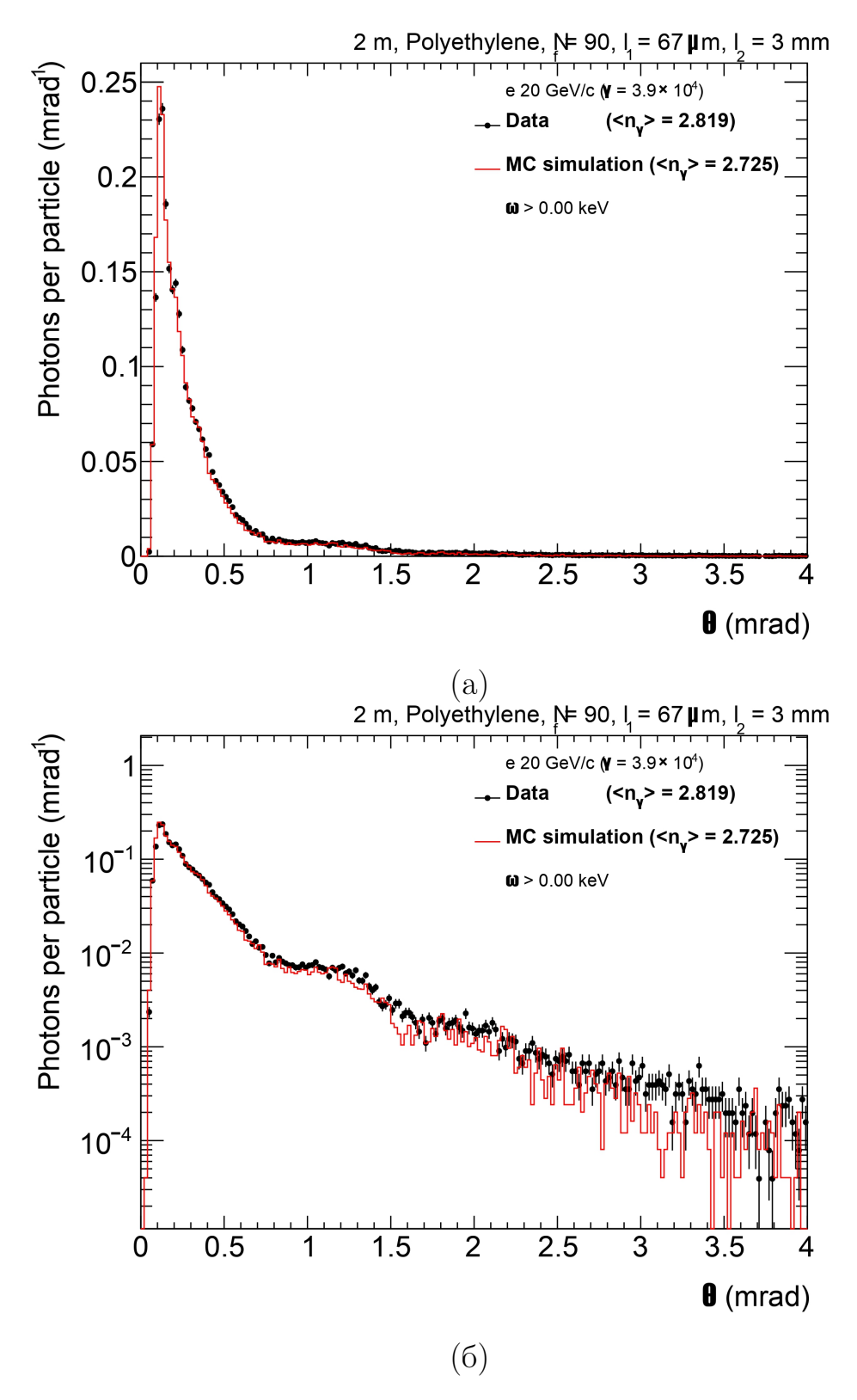

Рисунок 19 — Распределения по углу квантов ПИ, зарегистрированных в детекторе, в линейном (а) и логарифмическом (б) масштабе. Радиатор из полиэтилена с числом пленок 90, толщиной одной пленки 67 мкм и расстоянием между ними 3 мм.

# ПРИЛОЖЕНИЕ Г

<span id="page-50-0"></span>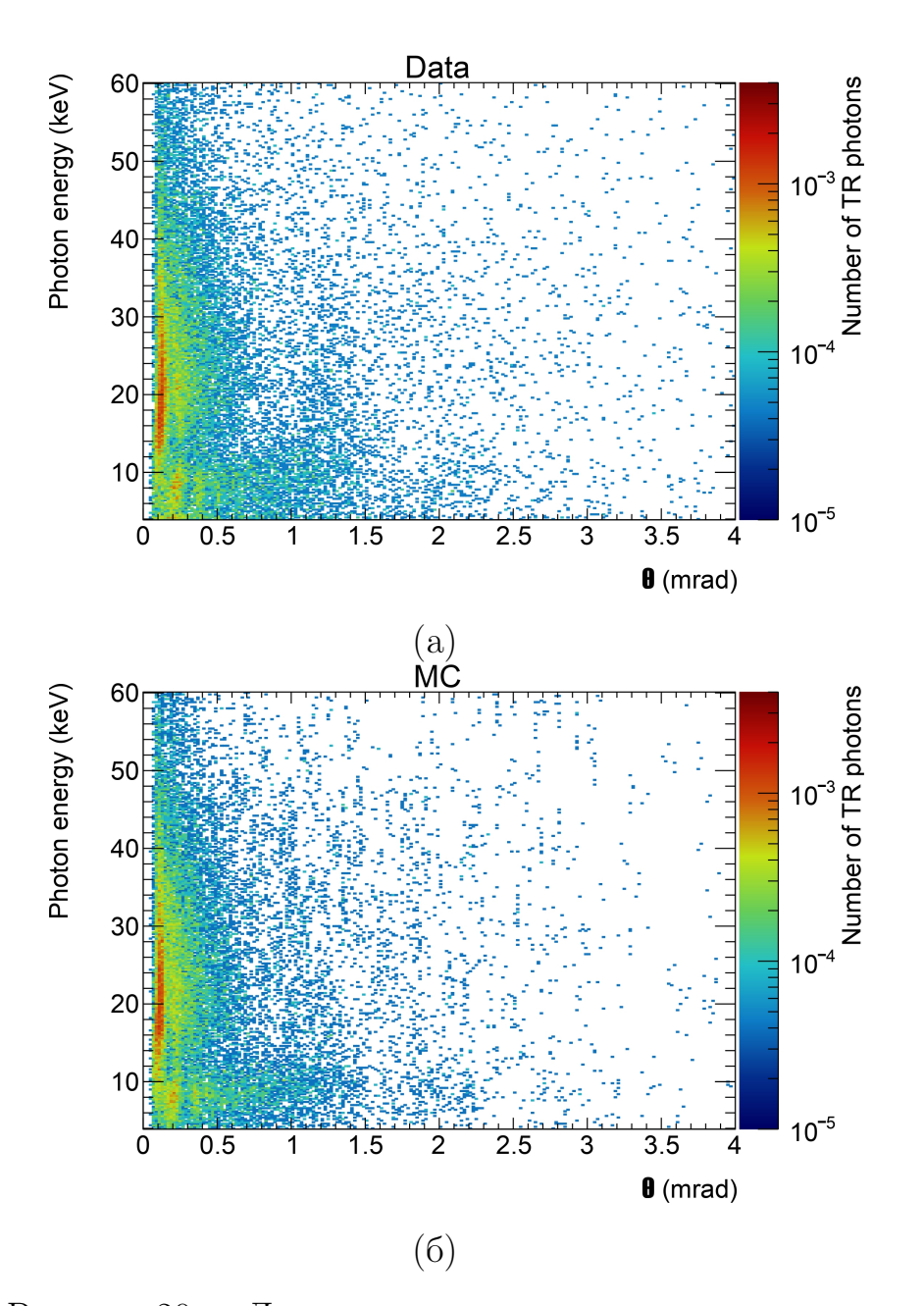

Рисунок 20 — Двумерные распределения по углу и энергии квантов переходного излучения, зарегестрированных в детекторе для экспериментальных (а) и смоделированных (б) данных. Радиатор из полиэтилена с числом пленок 30, толщиной одной пленки 67 мкм и расстоянием между ними 3 мм.

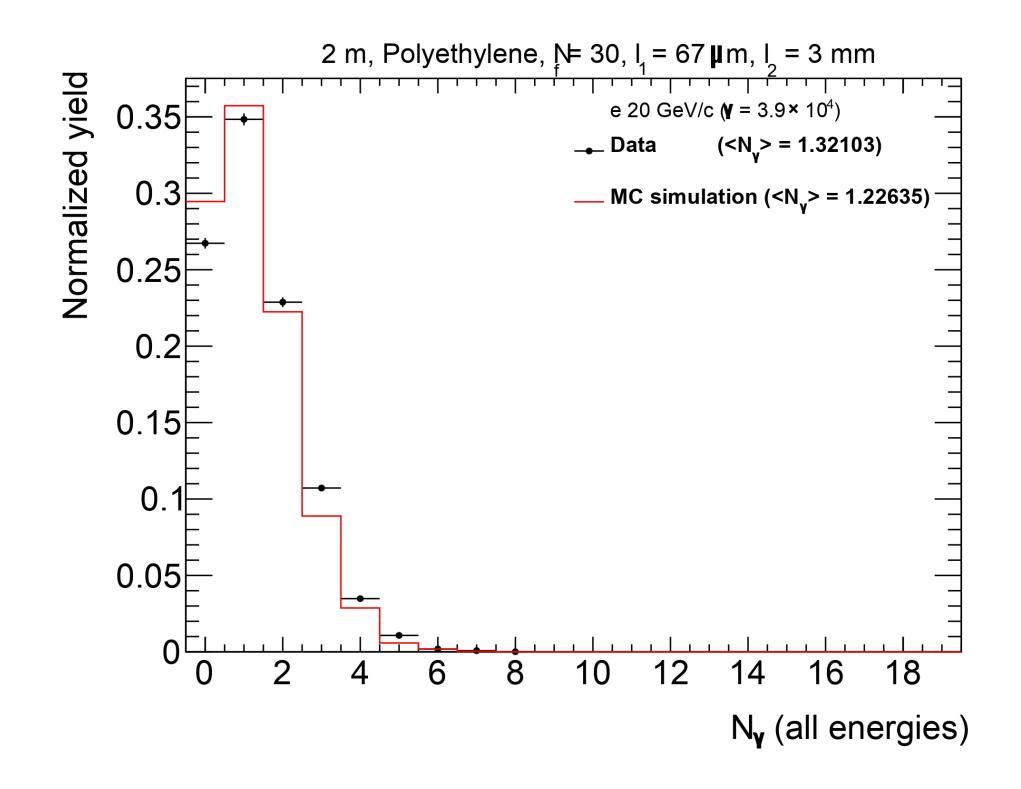

Рисунок 21 — Распределение по числу квантов ПИ, зарегистрированных в детекторе. Радиатор из полиэтилена с числом пленок 30, толщиной одной пленки 67 мкм и расстоянием между ними 3 мм.

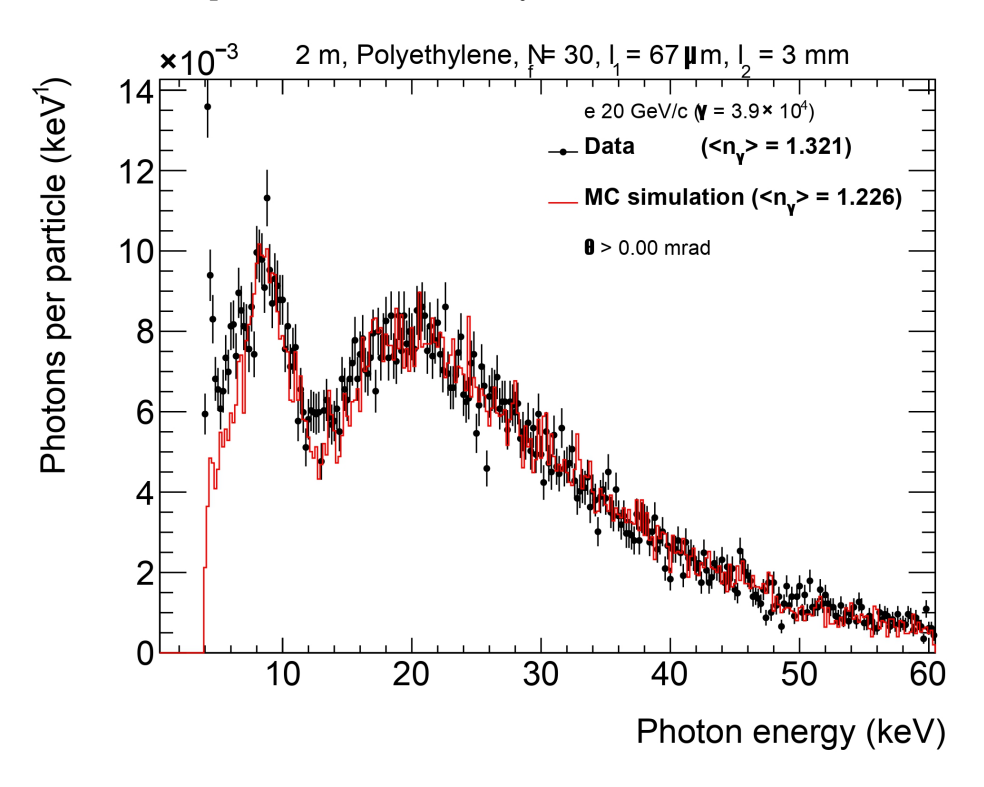

Рисунок 22 — Распределение по энергии квантов ПИ, зарегистрированных в детекторе. Радиатор из полиэтилена с числом пленок 30, толщиной одной пленки 67 мкм и расстоянием между ними 3 мм.

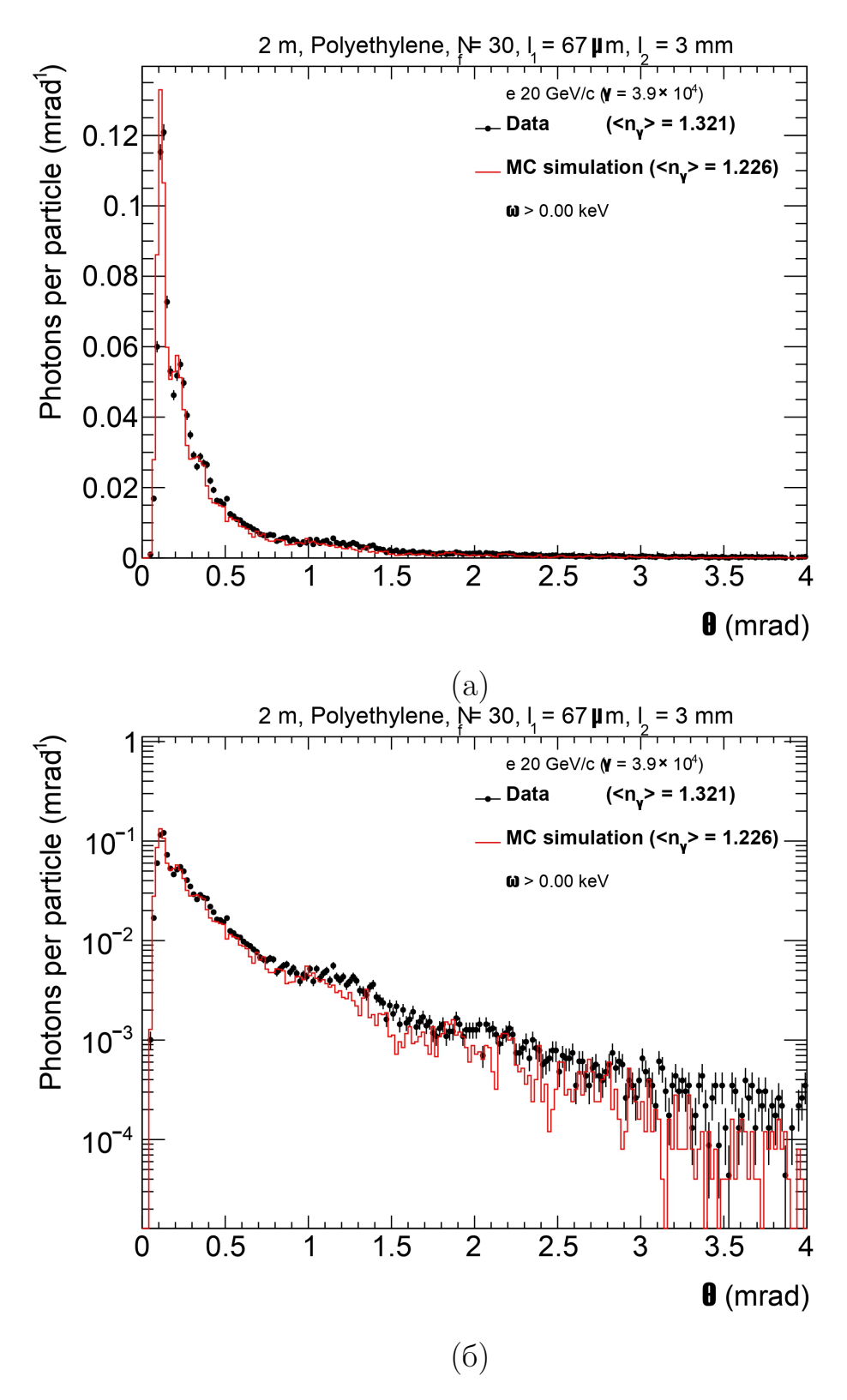

Рисунок 23 — Распределения по углу квантов ПИ, зарегистрированных в детекторе, в линейном (а) и логарифмическом (б) масштабе. Радиатор из полиэтилена с числом пленок 30, толщиной одной пленки 67 мкм и расстоянием между ними 3 мм.

# ПРИЛОЖЕНИЕ Д

<span id="page-53-0"></span>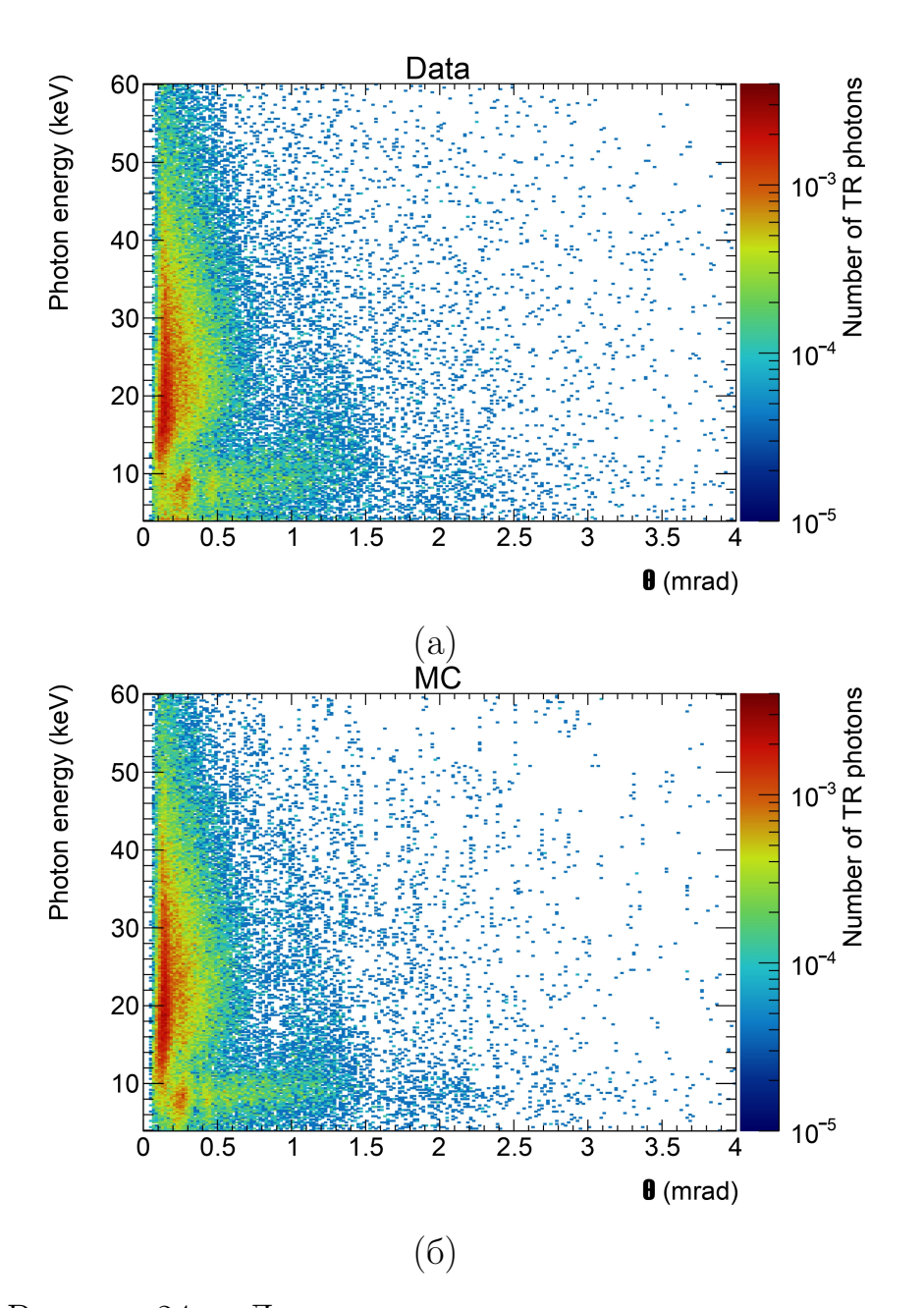

Рисунок 24 — Двумерные распределения по углу и энергии квантов переходного излучения, зарегестрированных в детекторе для экспериментальных (а) и смоделированных (б) данных. Радиатор из полиэтилена с числом пленок 90, толщиной одной пленки 67 мкм и расстоянием между ними 2 мм.

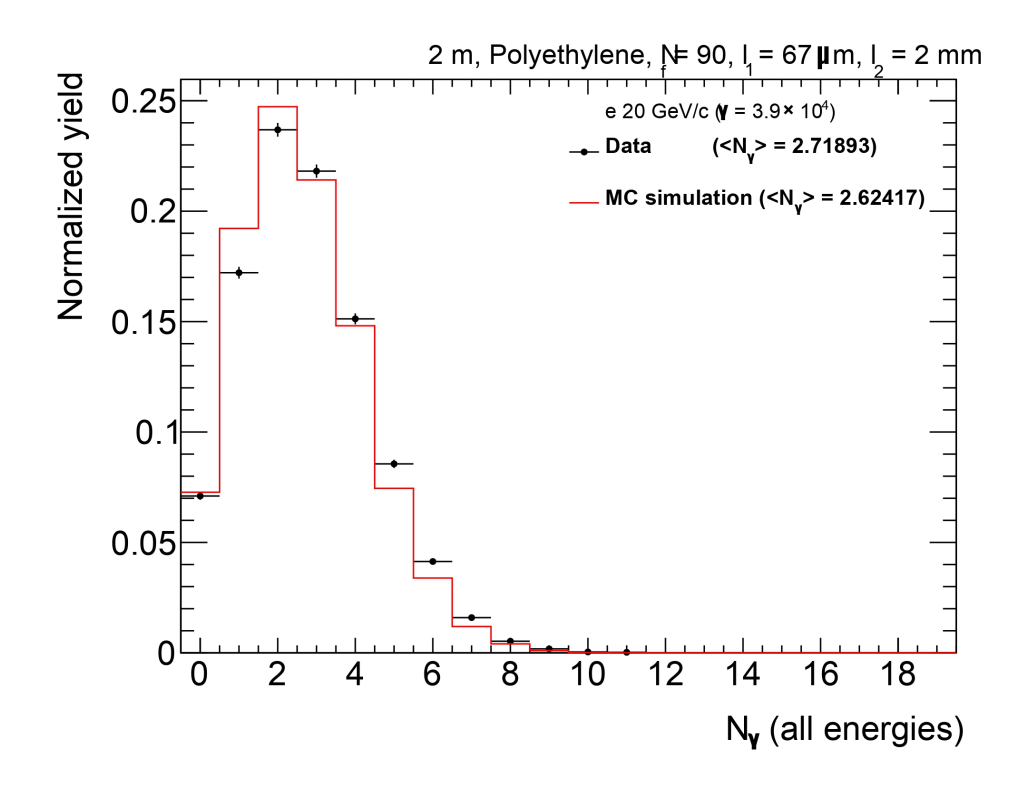

Рисунок 25 — Распределение по числу квантов ПИ, зарегистрированных в детекторе. Радиатор из полиэтилена с числом пленок 90, толщиной одной пленки 67 мкм и расстоянием между ними 2 мм.

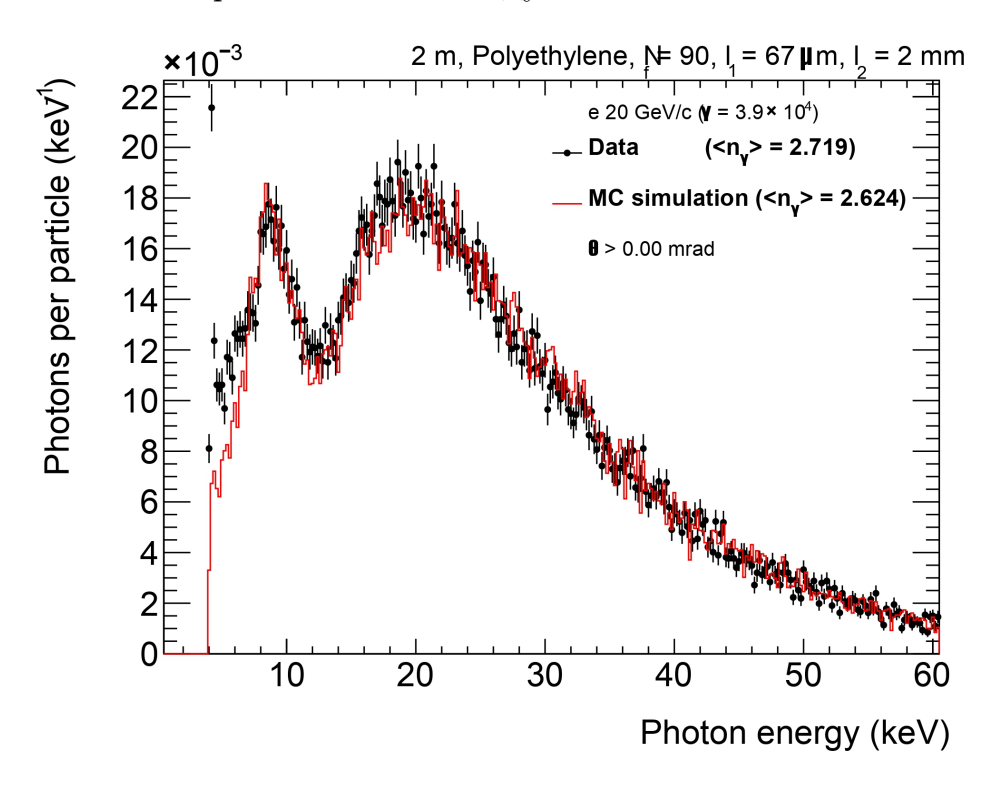

Рисунок 26 — Распределение по энергии квантов ПИ, зарегистрированных в детекторе. Радиатор из полиэтилена с числом пленок 90, толщиной одной пленки 67 мкм и расстоянием между ними 2 мм.

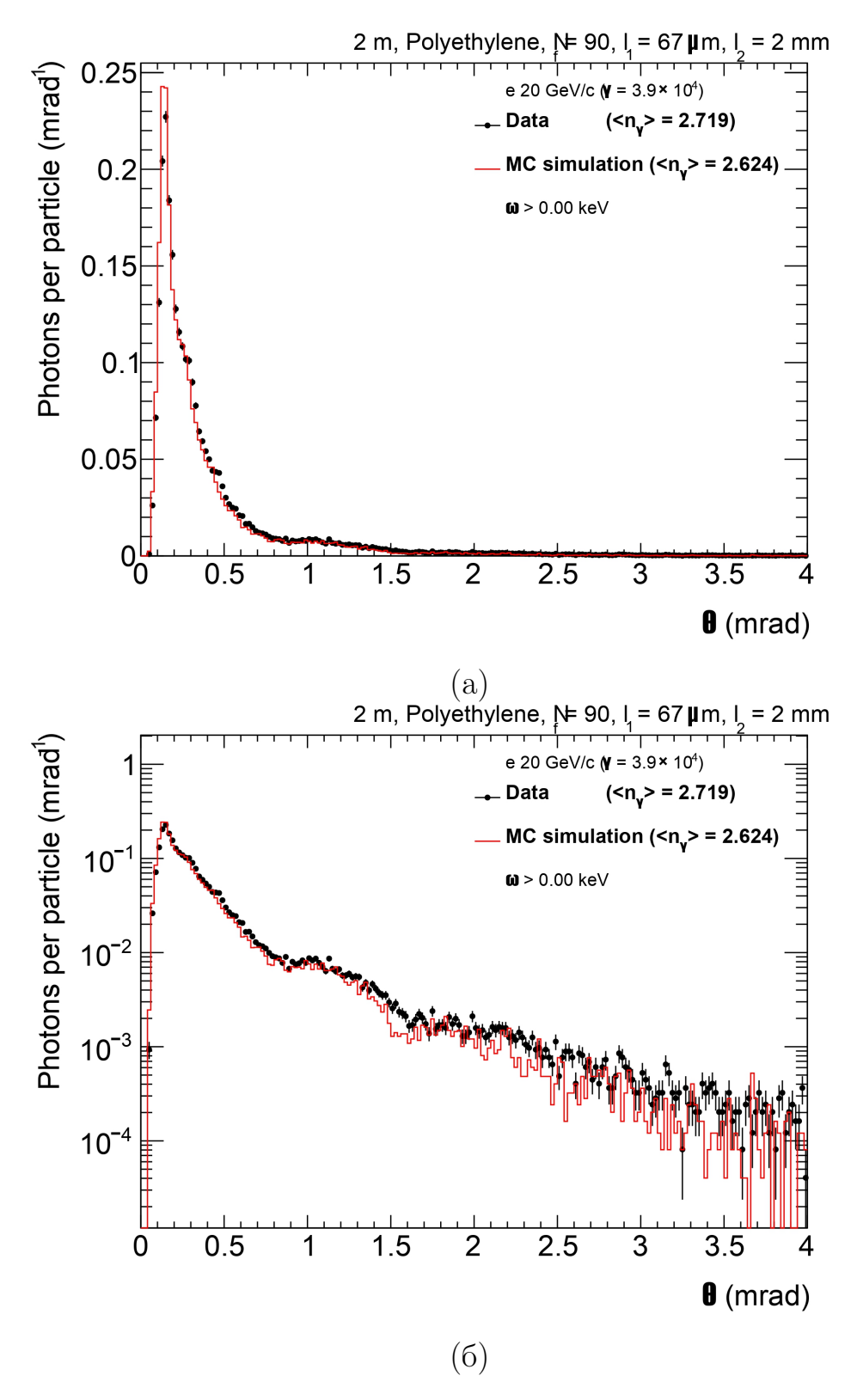

Рисунок 27 — Распределения по углу квантов ПИ, зарегистрированных в детекторе, в линейном (а) и логарифмическом (б) масштабе. Радиатор из полиэтилена с числом пленок 90, толщиной одной пленки 67 мкм и расстоянием между ними 2 мм.

# ПРИЛОЖЕНИЕ Е

<span id="page-56-0"></span>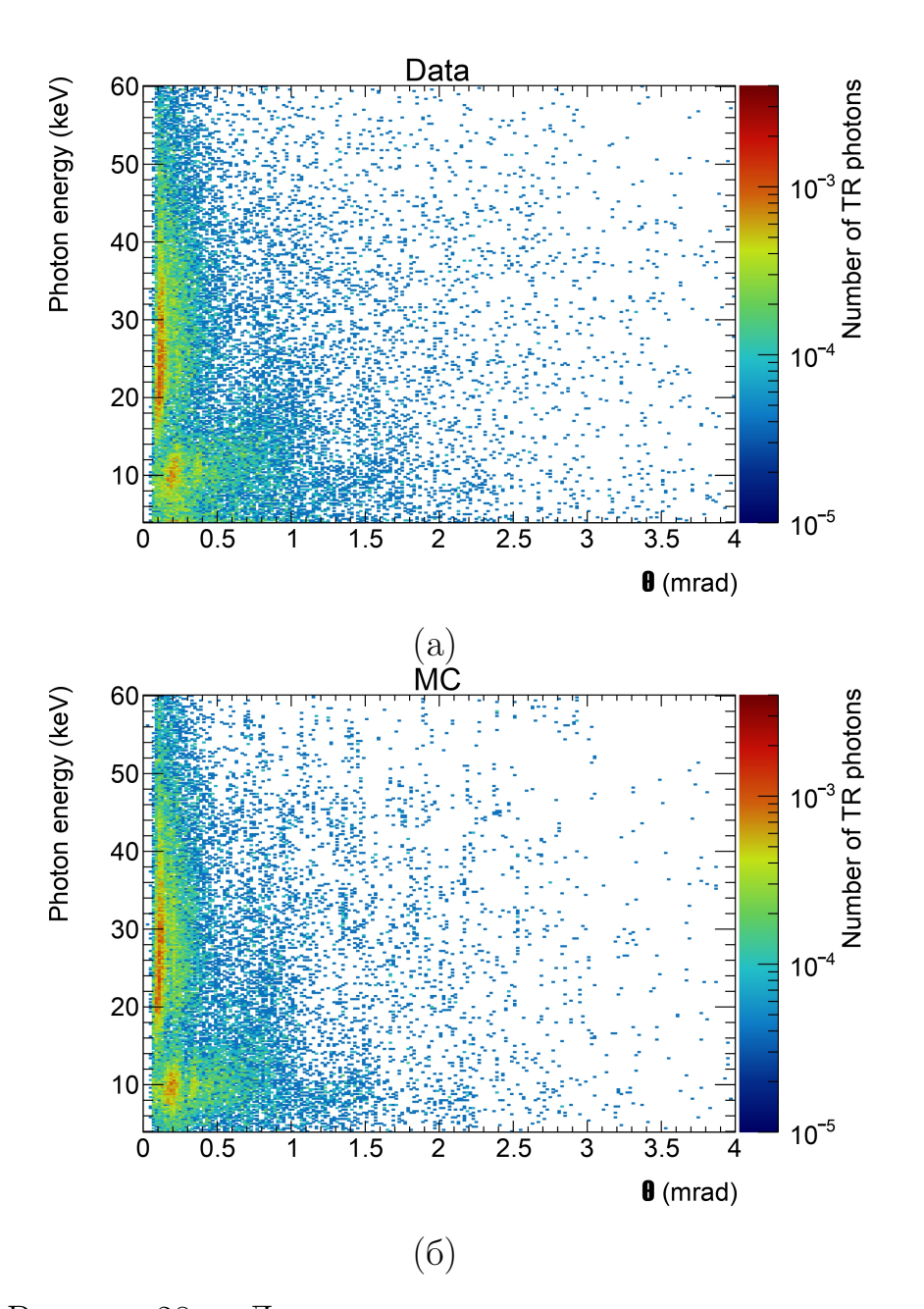

Рисунок 28 — Двумерные распределения по углу и энергии квантов переходного излучения, зарегестрированных в детекторе для экспериментальных (а) и смоделированных (б) данных. Радиатор из полиэтилена с числом пленок 30, толщиной одной пленки 91 мкм и расстоянием между ними 2,3 мм.

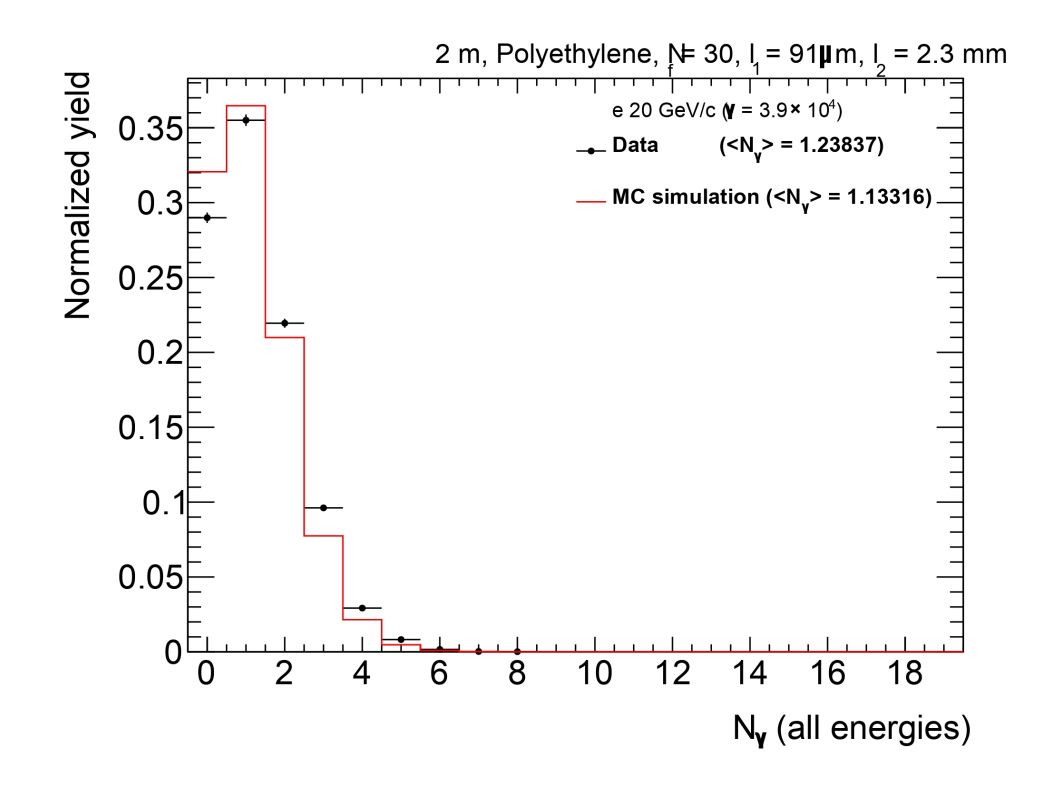

Рисунок 29 — Распределение по числу квантов ПИ, зарегистрированных в детекторе. Радиатор из полиэтилена с числом пленок 30, толщиной одной пленки 91 мкм и расстоянием между ними 2,3 мм.

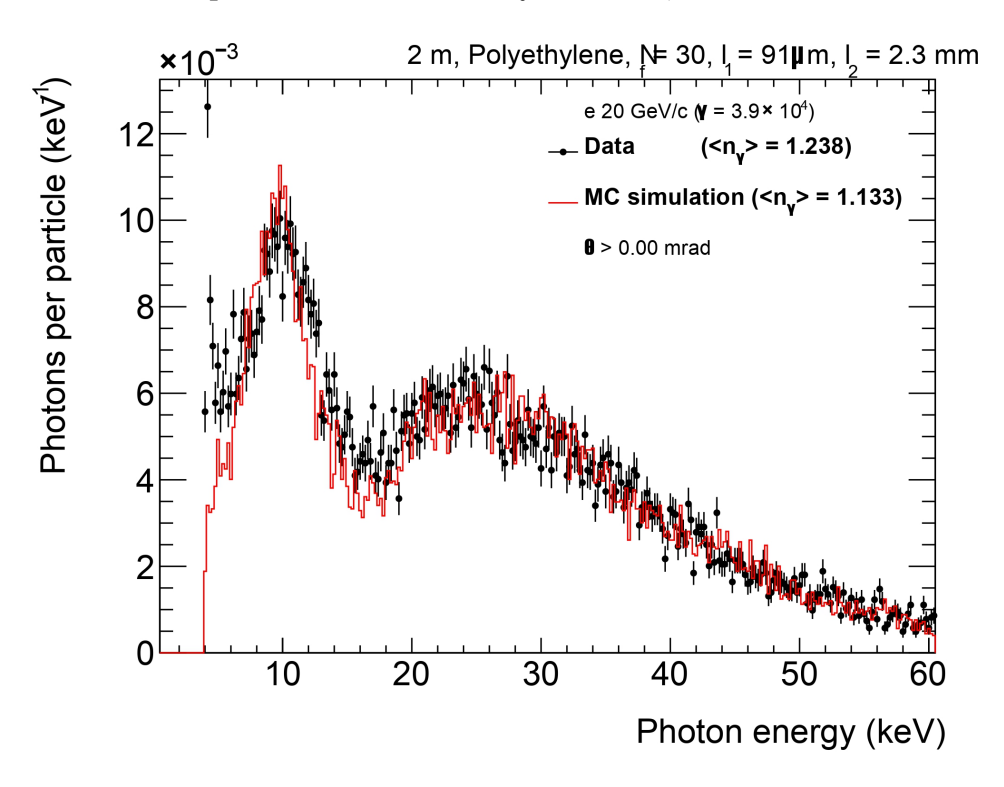

Рисунок  $30$  — Распределение по энергии квантов ПИ, зарегистрированных в детекторе. Радиатор из полиэтилена с числом пленок 30, толщиной одной пленки 91 мкм и расстоянием между ними 2,3 мм.

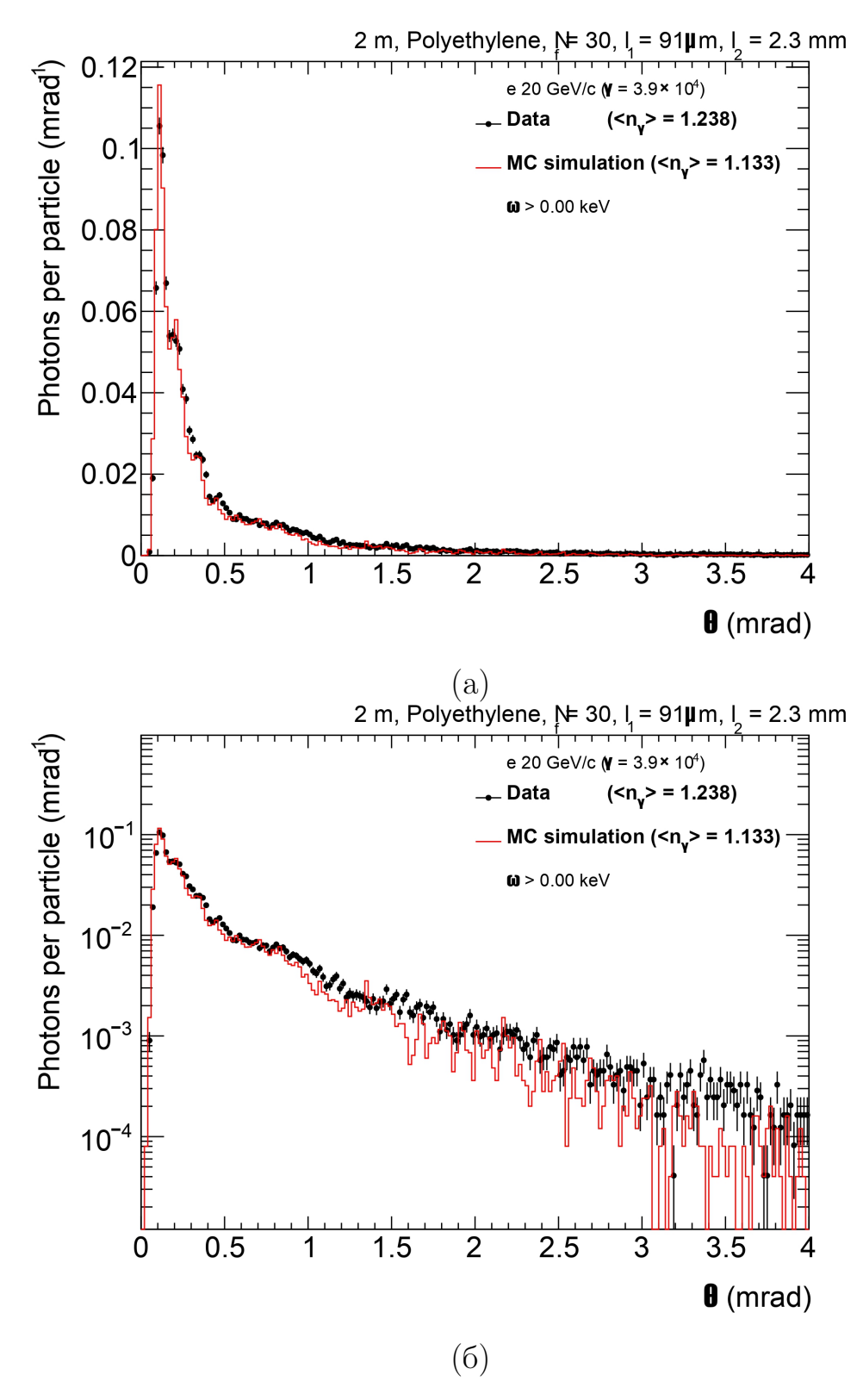

Рисунок 31 — Распределения по углу квантов ПИ, зарегистрированных в детекторе, в линейном (а) и логарифмическом (б) масштабе. Радиатор из полиэтилена с числом пленок 30, толщиной одной пленки 91 мкм и расстоянием между ними 2,3 мм.